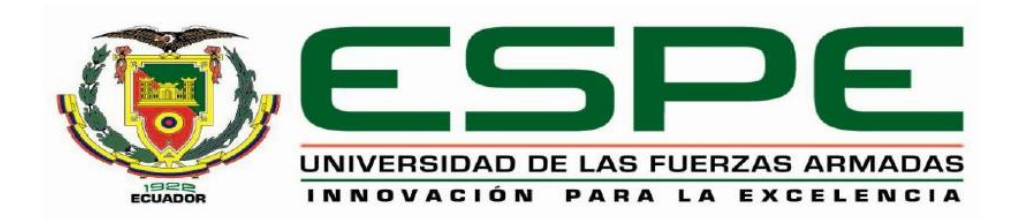

# **DEPARTAMENTO DE CIENCIAS DE LA ENERGÍA Y MECÁNICA**

# **CARRERA DE INGENIERÍA MECÁNICA**

# **TRABAJO DE TITULACIÓN, PREVIO A LA OBTENCIÓN DEL TÍTULO**

# **DE INGENIERO MECÁNICO**

# **TEMA:**

# **"ANÁLISIS Y SIMULACIÓN AERODINÁMICA DE UNA ESFERA"**

# **AUTOR: ESTÉVEZ RIVADENEIRA, FRANKLIN ANDRÉS**

**DIRECTOR: ING. FERNÁNDEZ, EDGARDO**

**SANGOLQUÍ**

**2018**

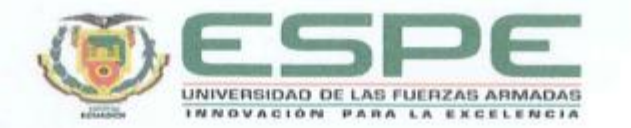

# DEPARTAMENTO DE CIENCAS DE LA ENERGÍA Y MECÁNICA **CARRERA DE INGENIERÍA MECÁNICA CERTIFICACIÓN**

Certifico que el trabajo de titulación, "Análisis y simulación aerodinámica de una esfera" fue realizado por el señor Estévez Rivadeneira, Franklin Andrés el mismo que ha sido revisado en su totalidad, analizado por la herramienta de verificación de similitud de contenido; por lo tanto cumple con los requisitos teóricos, científicos, técnicos, metodológicos y legales establecidos por la Universidad de Fuerzas Armadas ESPE, razón por la cual me permito acreditar y autorizar para que lo sustente públicamente.

Sangolquí, 09 de mayo del 2018

Ing. Edgardo Fernández

DIRECTOR DEL PROYECTO

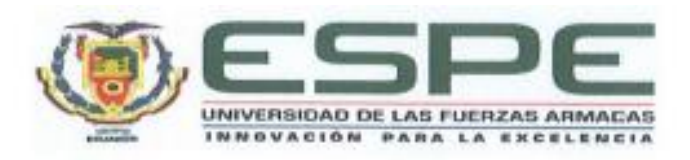

# DEPARTAMENTO DE CIENCAS DE LA ENERGÍA Y MECÁNICA **CARRERA DE INGENIERÍA MECÁNICA AUTORÍA DE RESPONZABILIDAD**

Yo, Estévez Rivadeneira, Franklin Andrés, declaro que el contenido, ideas y criterios del trabajo de titulación: "Análisis y simulación aerodinámica de una esfera" es de mi autoría y responsabilidad, cumpliendo con los requisitos teóricos, científicos, técnicos, metodológicos y legales establecidos por la Universidad de Fuerzas Armadas ESPE, respetando los derechos intelectuales de terceros y referenciando las citas bibliográficas.

Consecuentemente el contenido de la investigación mencionada es veraz.

Sangolquí, 09 de mayo del 2018

Franklin Estévez

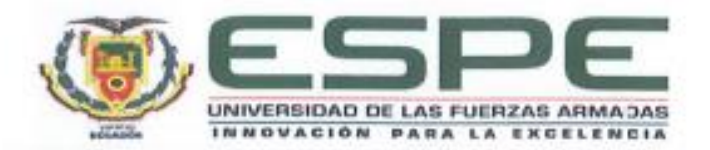

# DEPARTAMENTO DE CIENCAS DE LA ENERGÍA Y MECÁNICA **CARRERA DE INGENIERÍA MECÁNICA AUTORIZACIÓN**

Yo, Estévez Rivadeneira. Franklin Andrés autorizo a la Universidad de las Fuerzas Armadas ESPE publicar el trabajo de titulación "Análisis y simulación aerodinámica de una esfera" en el Repositorio Institucional, cuyo contenido, ideas y criterios son de mi responsabilidad

Sangolquí, 09 de mayo del 2018

............... . . . . . . . . . . . .

Franklin Estévez

## **DEDICATORIA**

A mi familia, quien con su esfuerzo pudieron encontrar un mejor futuro y con ello darme uno mejor a mí, muy agradecido por su dedicación y empeño de ser mejores cada día, sin ustedes no sería nada.

A todos mis amigos que son espectadores de mi vida, gracias por acompañarme en este viaje……

## **FRANKLIN ANDRÉS ESTÉVEZ RIVADENEIRA**

# **AGRADECIMIENTOS**

Un especial y gran agradecimiento a mi Director Edgardo Fernández por su afán de perfección en las cosas y la pasión al conocimiento que posee, una gran persona a quien seguir sus pasos.

# **FRANKLIN ANDRÉS ESTÉVEZ RIVADENEIRA**

## **INDICE DE CONTENIDO**

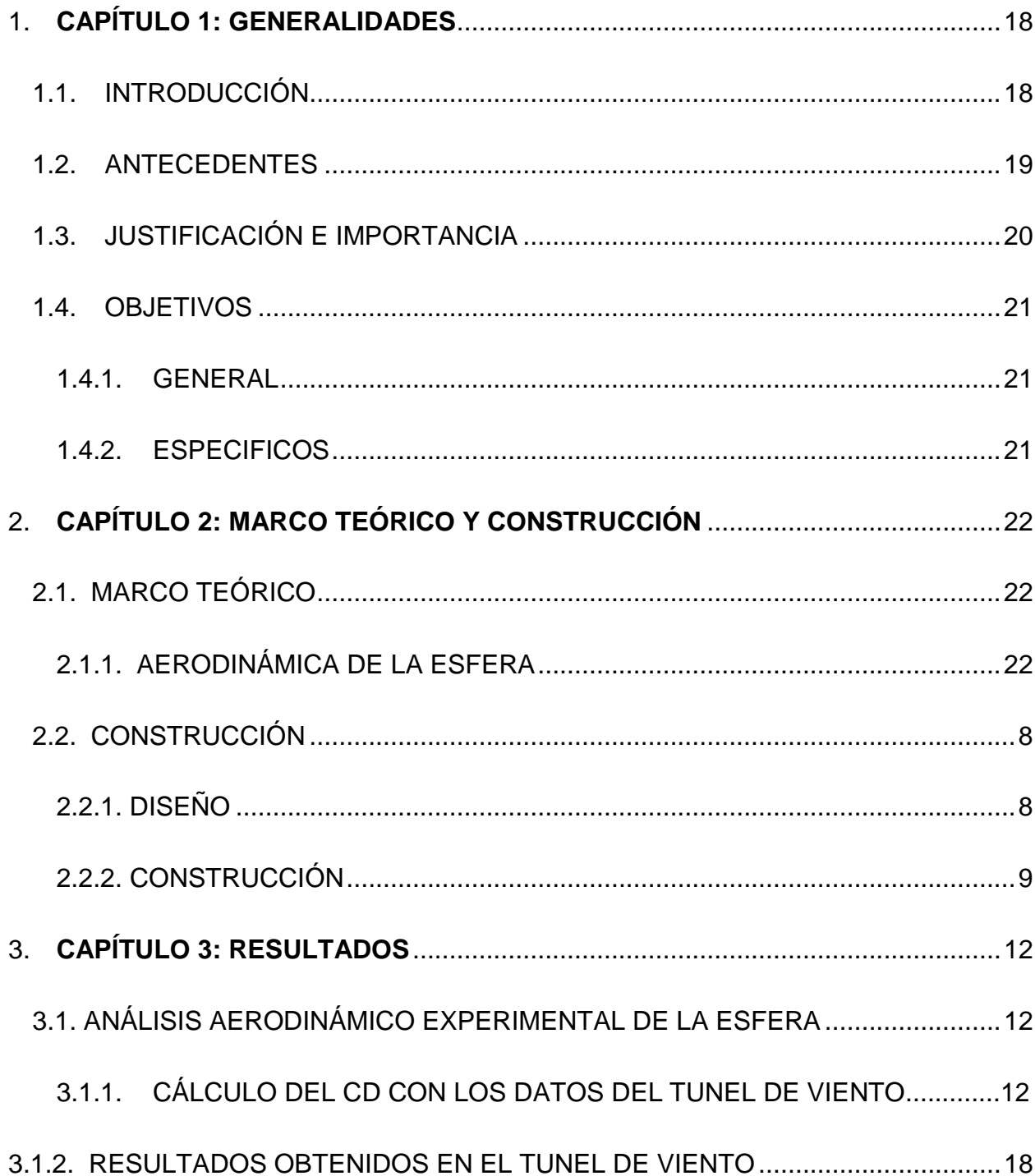

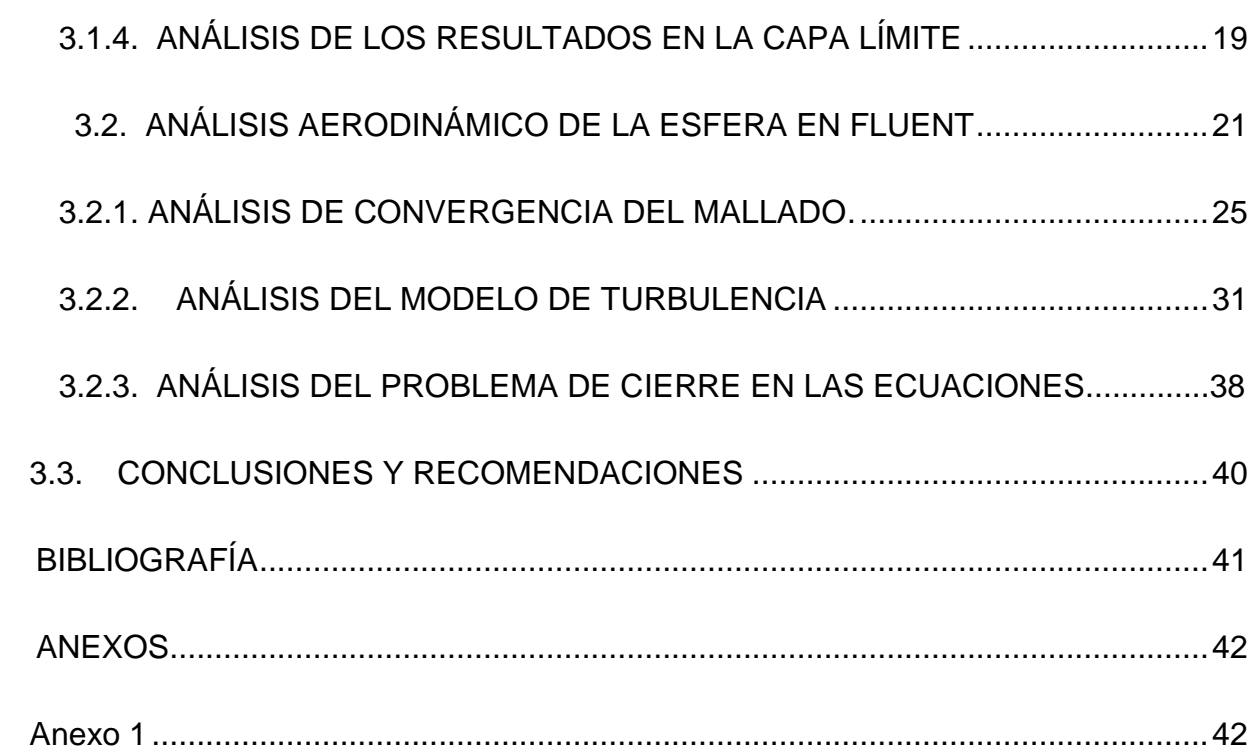

vii

# **INDICE DE TABLAS**

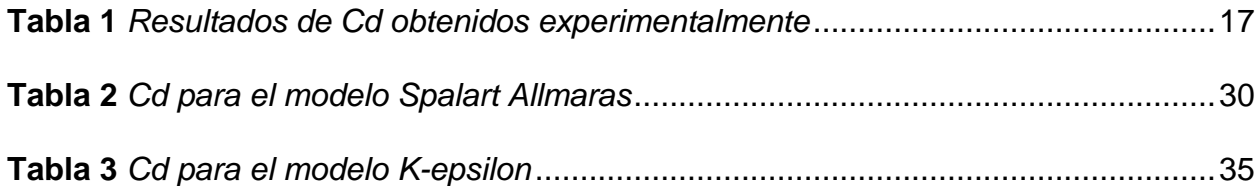

## **INDICE DE FIGURAS**

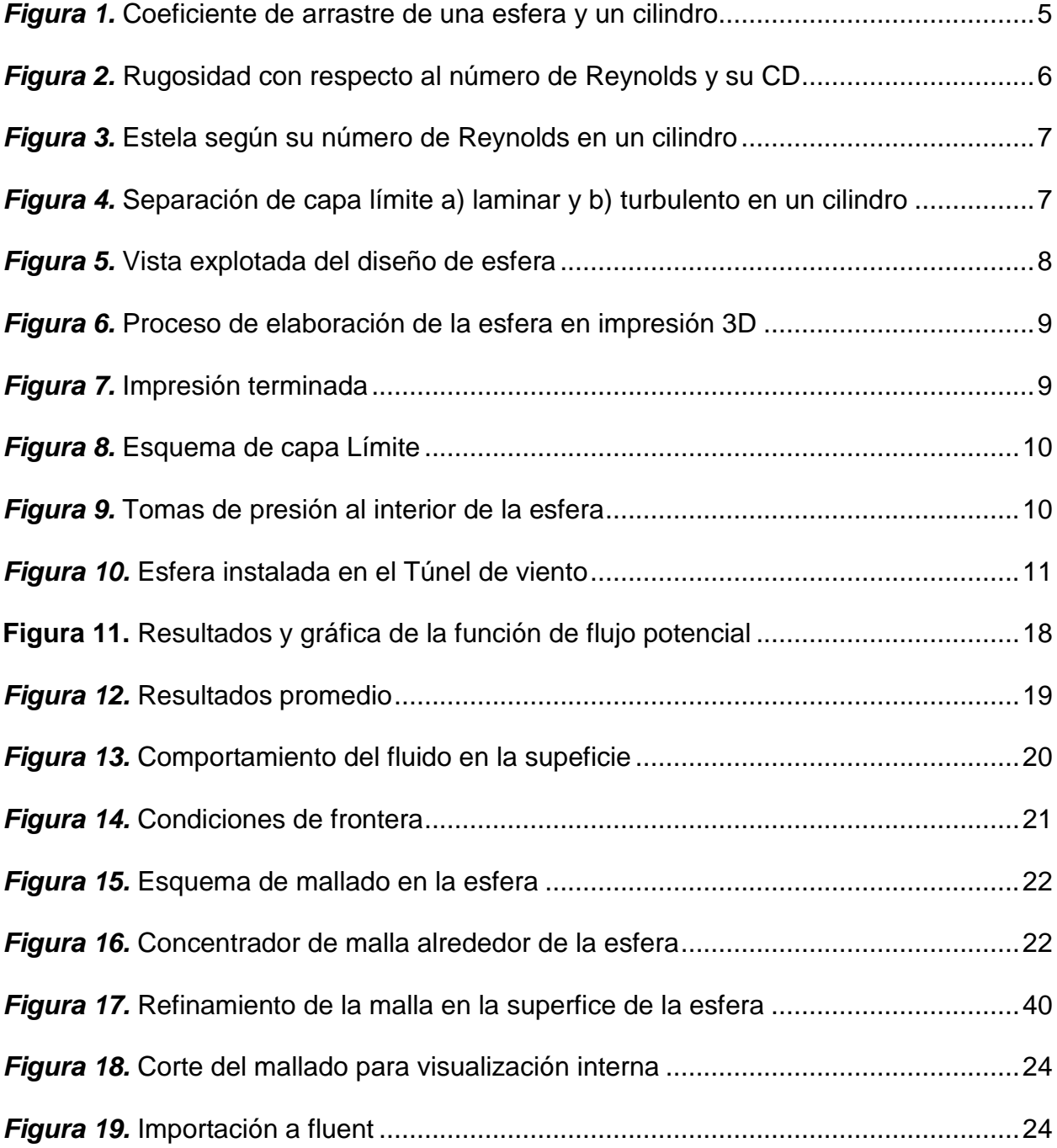

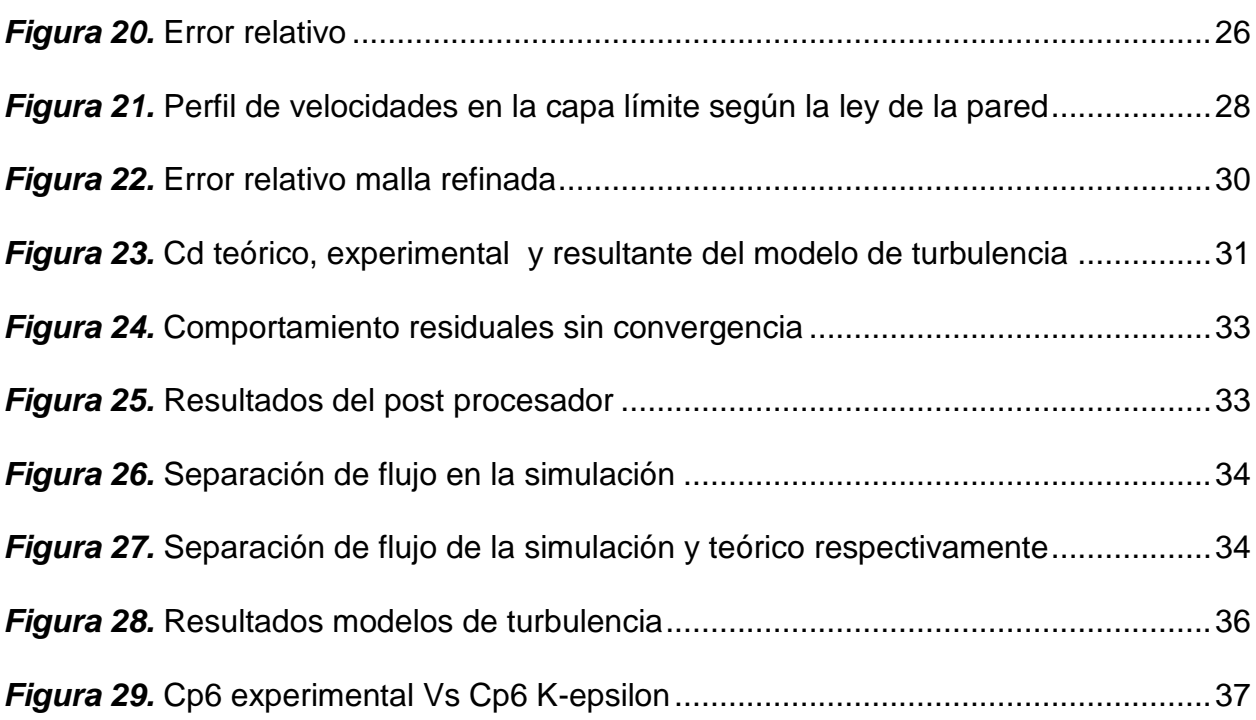

x

## **INDICE DE ECUACIONES**

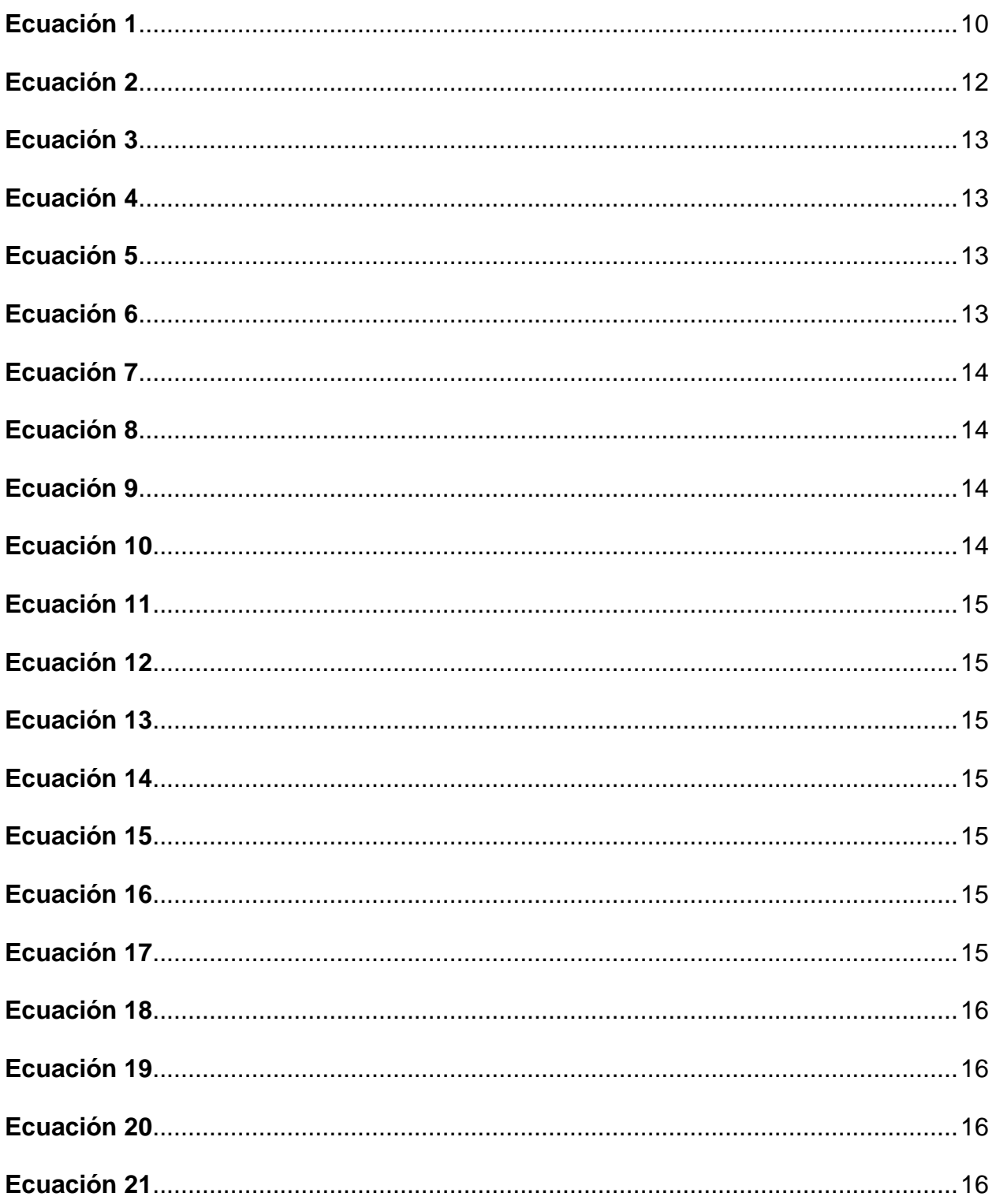

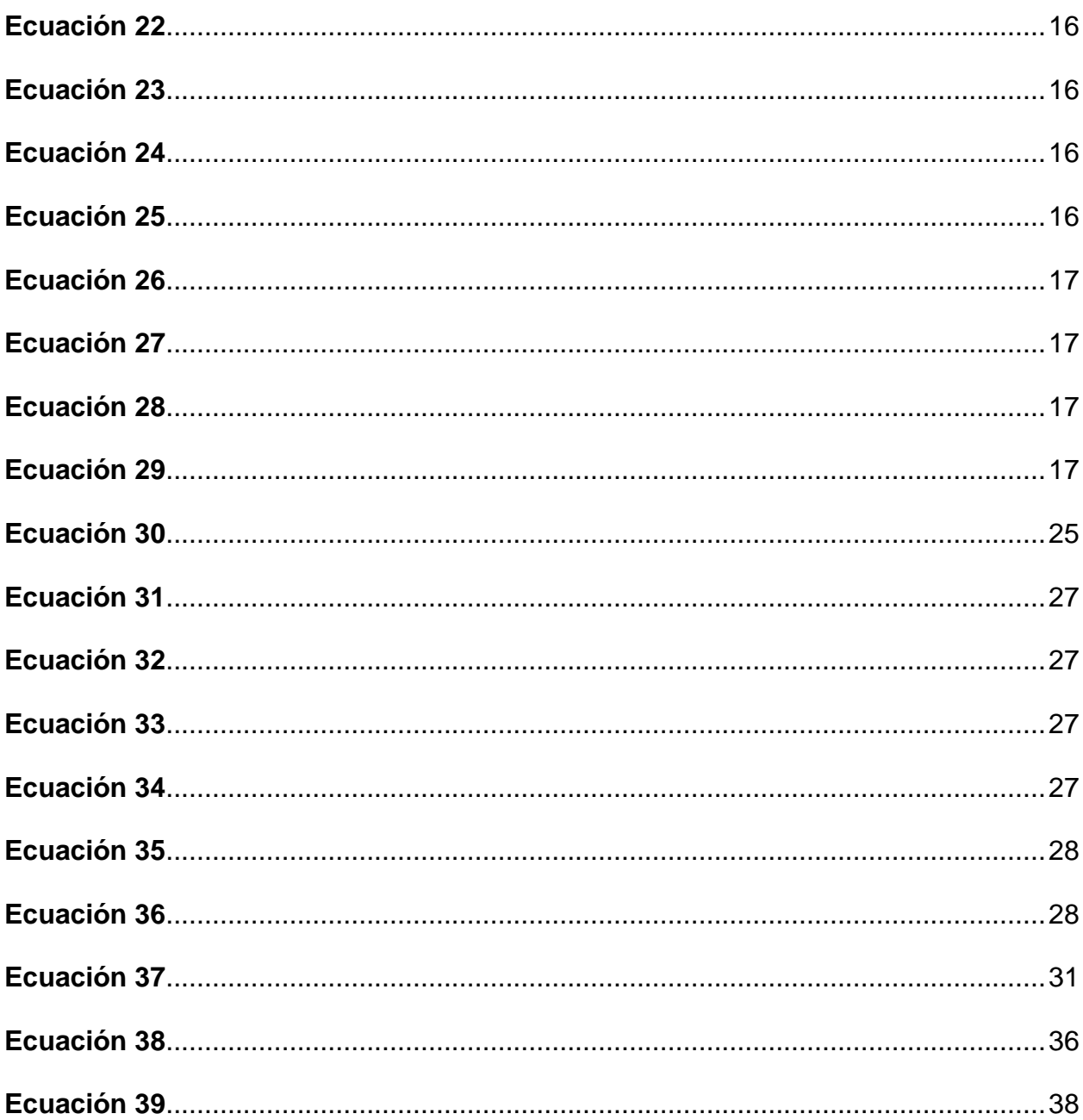

## **INDICE DE ANEXOS**

## **Anexo A**

**Demostración de la ecuación de teoría de flujo potencial en un cilindro**

# **SIMBOLOGÍA**

- $\nabla = \frac{\partial}{\partial z}$  $rac{\partial}{\partial x}$ î +  $\frac{\partial}{\partial y}$  $\frac{\partial}{\partial y} \hat{j} + \frac{\partial}{\partial z}$ ∂z Vector nabla  $\nabla^2 = \frac{\partial^2}{\partial x^2}$  $rac{\partial^2}{\partial x^2} \hat{i} + \frac{\partial^2}{\partial y^2}$  $rac{\partial^2}{\partial y^2}$ ĵ +  $rac{\partial^2}{\partial z^2}$  $\partial z^2$ Laplaciano  $Cp = \frac{P-P_{\infty}}{1-\mu^2}$  $\frac{1}{2}\rho U_{\infty}^2$ Coeficiente de presión
- $Cd = \frac{D}{1 + r^2}$ 1  $\frac{1}{2}$ pU $_{\infty}^{2}$ Aref

Coeficiente de arrastre

- $\rho$  Densidad
- $\epsilon$  Difusividad
- $\tau$  Esfuerzo de corte
- $l_m$  Longitud de mezcla

#### **RESUMEN**

En el trabajo se desarrolla una investigación detallada sobre la teoría de flujo potencial. La superficie ha analizar es una esfera; la cuál es de las más utilizadas e interesantes en el aspecto aerodinámico; ya que con frecuencia, el lector se habrá dado cuenta de las formas redondeadas que se utilizan frecuentemente en las aplicaciones que se aprecia en la vida cotidiana. Para ello, se diseña y construye un modelo de maqueta para la esfera, en este caso se utiliza la impresión 3D. Los resultados son obtenidos en el túnel de viento de la Universidad. Con ellos, se aplica la teoría de flujo potencial para comprobar los resultados con la literatura, y finalmente validarlos en un software computacional.

#### **Palabras clave:**

- **FLUJO POTENCIAL**
- **CAPA LÍMITE**
- **ECUACIONES DE NAVIER STOKES**
- **LEY DE LA PARED**
- **DINÁMICA DE FLUIDOS COMPUTACIONAL**

#### **ABSTRACT**

In the work a detailed investigation is developed on the theory of potential flow. The surface to analyze is a sphere; which is one of the most used and interesting in the aerodynamic aspect; As often, the reader will have noticed the rounded shapes that are frequently used in applications that can be seen in everyday life.

To do this, a model for the sphere is designed and built, in this case 3D printing is used. The results are obtained in the wind tunnel of the University. With them, the theory of potential flow is applied to verify the results with the literature, and finally validate them in a computer software.

#### **Keywords:**

- **POTENTIAL FLOW**
- **BOUNDARY LAYER**
- **EQUATIONS OF NAVIER STOKES**
- **LAW OF THE WALL**
- **COMPUTATIONAL FLUID DYNAMICS**

### <span id="page-17-0"></span>**1. CAPÍTULO 1: GENERALIDADES**

*"La educación autodidacta es, creo firmemente el único tipo de educación que existe"*

#### ISSAC ASIMOV

#### <span id="page-17-1"></span>**1.1. INTRODUCCIÓN**

La aerodinámica es la rama de la Mecánica de Fluidos que se ocupa de estudiar las interacciones que se producen entre un sólido y el fluido en el que se halla inmerso cuando ambos se mueven a velocidades diferentes. En el presente trabajo se trata el caso en que los esfuerzos resultantes pueden ser calculados en base a una integral de superficie. Para ello es necesario aplicar la teoría de flujo potencial la misma que describe, el comportamiento cinemático de los fluidos basándose en el concepto de función potencial. Tal teoría presenta una serie de posibles soluciones las cuales se ajustan al problema que se desea tratar.

#### <span id="page-18-0"></span>**1.2. ANTECEDENTES**

Una de las primeras personas en aplicar la formulación de flujo potencial, fue D'Alembert. Estudió la fuerza de resistencia producida por un fluido sobre un cuerpo que se oponía a éste en dos dimensiones cuando el problema era completamente desconocido y Newton a pesar de haberlo estudiado, no había llegado a conclusiones satisfactorias.

D'Alembert definió la función de corriente la cuál describe la trayectoria de una partícula de un fluido a través del tiempo. Estudiando las propiedades de la función de corriente y la función potencial determinó que podían superponerse para generar así un patrón de fluido que combinara diversos movimientos. Para finalizar demostró que la suma de las presiones sobre el cuerpo se anulan, lo que hace que la fuerza resultante sea cero. A esto se lo conoce como la paradoja de D'Alembert.

### <span id="page-19-0"></span>**1.3. JUSTIFICACIÓN E IMPORTANCIA**

El estudio de cualquier tema de la Mecánica de los Fluidos nos lleva adentrarnos en un fantástico mundo en el que se encuentra un sinfín de aplicaciones de interés práctico. El estudio planteado en el proyecto, es crucial para muchas disciplinas de la Aeronáutica; como el cálculo de aeronaves, es decir cualquier vehículo capaz de navegar por aire en el cual se presentan cargas aerodinámicas en su estructura o fuselaje. Además en el área automotriz se incluye cargas aerodinámicas en el diseño de autos y motocicletas, ayudando a un diseño optimo reduciendo el uso del combustible debido a las fuerzas actuantes.

Además presenta importancia en otras áreas como la ingeniería Civil, puesto que para el cálculo de estructuras tales como edificios o puentes, es necesario conocer las cargas aerodinámicas que el viento ejerce sobre las mismas.

### <span id="page-20-0"></span>**1.4. OBJETIVOS**

# <span id="page-20-1"></span>**1.4.1. GENERAL**

Analizar y simular la aerodinámica en una esfera

## <span id="page-20-2"></span>**1.4.2. ESPECIFICOS**

- Diseñar una esfera
- Construir una maqueta del modelo de esfera
- Validar los resultados de la literatura y computacionales con los obtenidos en el túnel de viento

# <span id="page-21-0"></span>**2. CAPÍTULO 2: MARCO TEÓRICO Y CONSTRUCCIÓN**

### <span id="page-21-1"></span>**2.1. MARCO TEÓRICO**

### <span id="page-21-2"></span>**2.1.1. AERODINÁMICA DE LA ESFERA**

La esfera es una de las figuras geométricas de mayor interés en la aeronáutica, una zona interesante para su estudio está en un rango de Reynolds entre 10<sup>4</sup> a 10<sup>5</sup>. La razón, la tendencia a estabilizar su coeficiente aerodinámico en esta región. Cómo indica la siguiente figura.

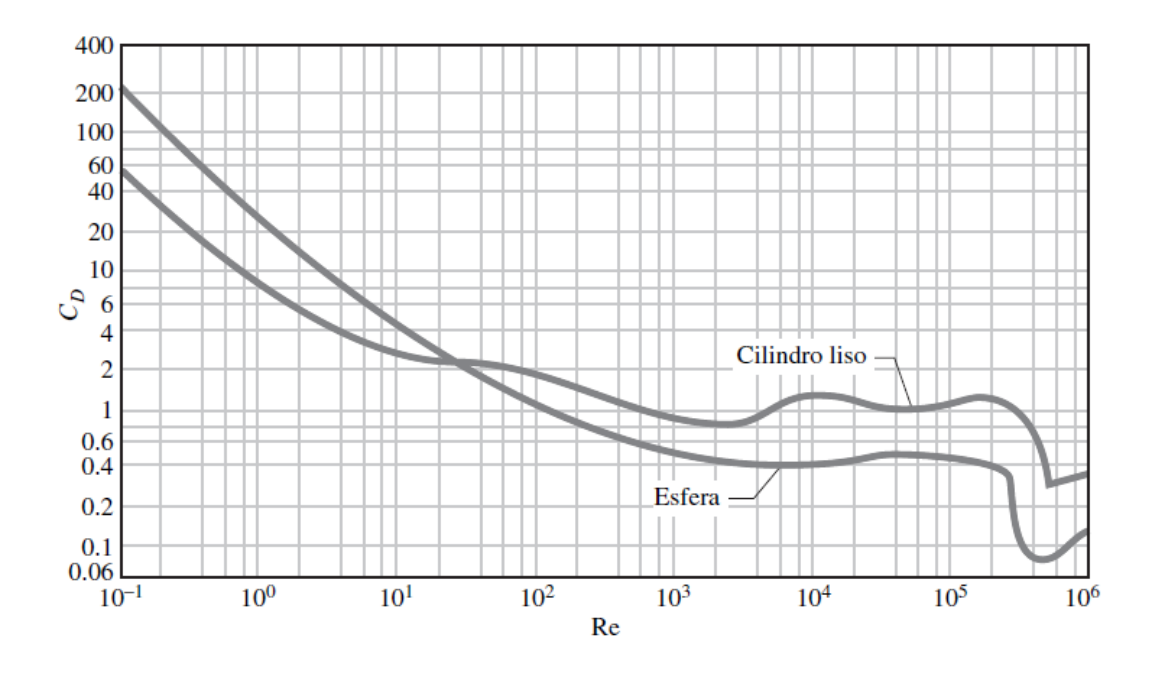

<span id="page-21-3"></span>*Figura 1.* Coeficiente de arrastre de una esfera y un cilindro

Fuente: H. Schlichting, Boundary Layer Theory 7ed.

El Cd teórico de la esfera esta entre valores de 0.4 – 0.5, es un intervalo ideal para que la rugosidad no sea importante en los resultados. La rugosidad, sólo afecta si la esfera, es una pelota de golf, es decir, superficies pedregosas.

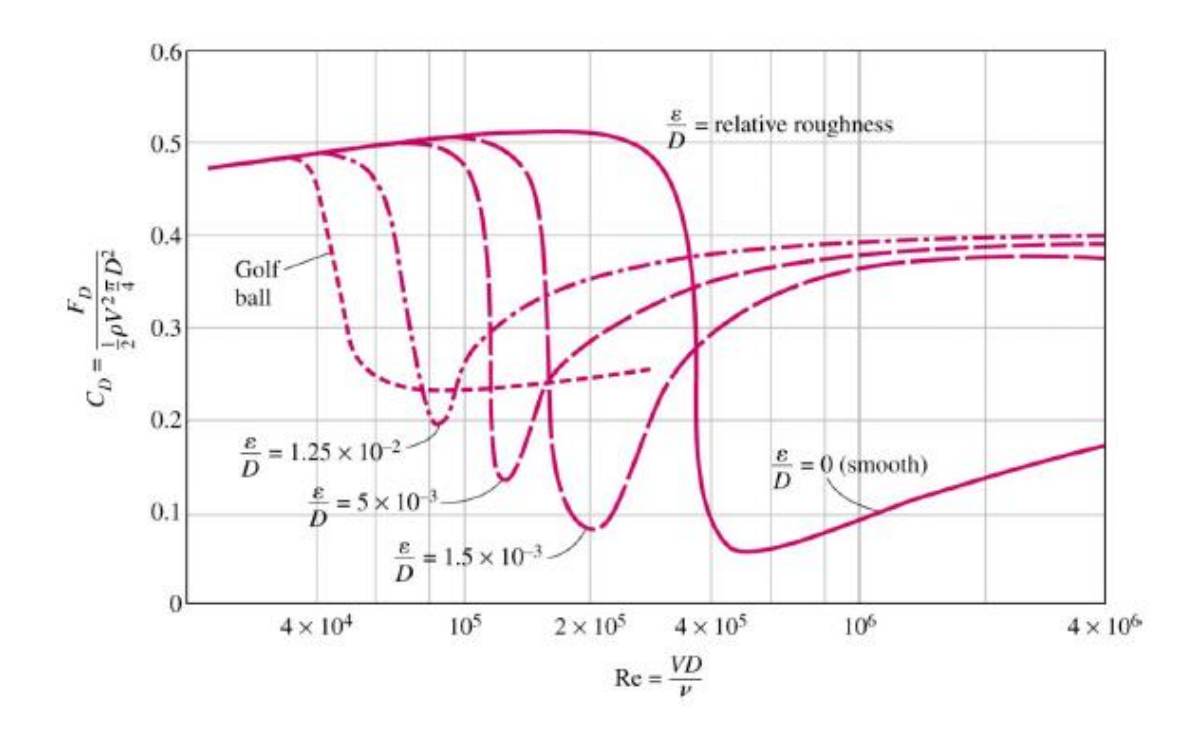

*Figura 2.* Rugosidad con respecto al número de Reynolds y su CD

Fuente: Blevins (1984)

<span id="page-22-0"></span>Según el tipo de flujo que elija el lector, la estela tendrá distinto comportamiento. Para el rango de número de Reynolds que se considera en el presente trabajo, la estela deja de oscilar, fija un punto de separación de flujo y comienza a abrir un sendero de forma fija, lo cual indica el inicio de la turbulencia.

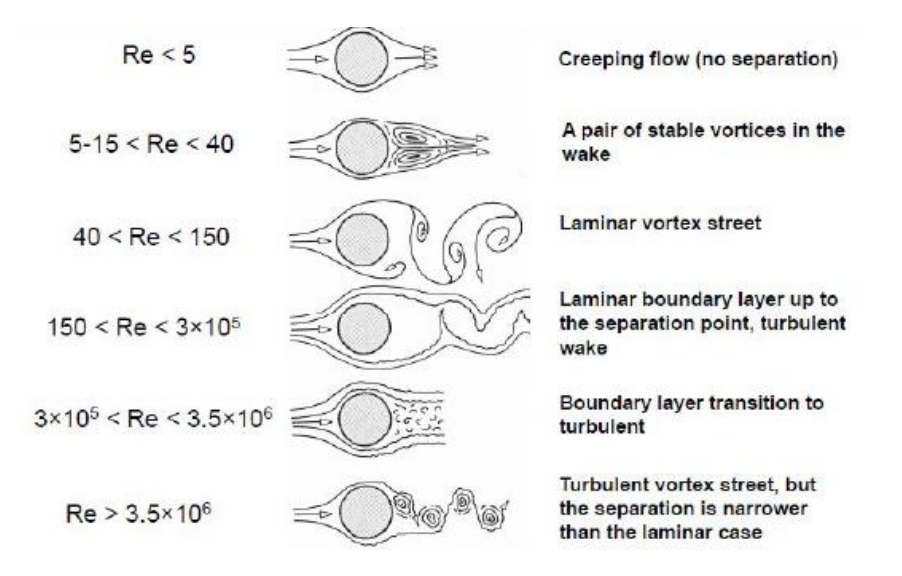

*Figura 3***.** Estela según su número de Reynolds en un cilindro

Fuente: Blevins, R.D. (1990)

<span id="page-23-1"></span>La separación de capa límite se da en un rango de 82 a 120 grados para flujo laminar y turbulento respectivamente.

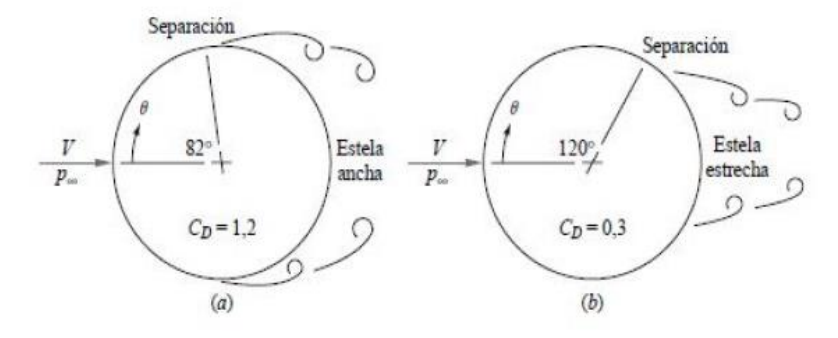

<span id="page-23-2"></span><span id="page-23-0"></span>*Figura 4.* Separación de capa límite a) laminar y b) turbulento en un cilindro

Fuente: Blevins, R.D. (1990)

## **2.2. CONSTRUCCIÓN**

## <span id="page-24-0"></span>**2.2.1. DISEÑO**

A continuación, la figura muestra el diseño final en una vista explotada de la esfera.

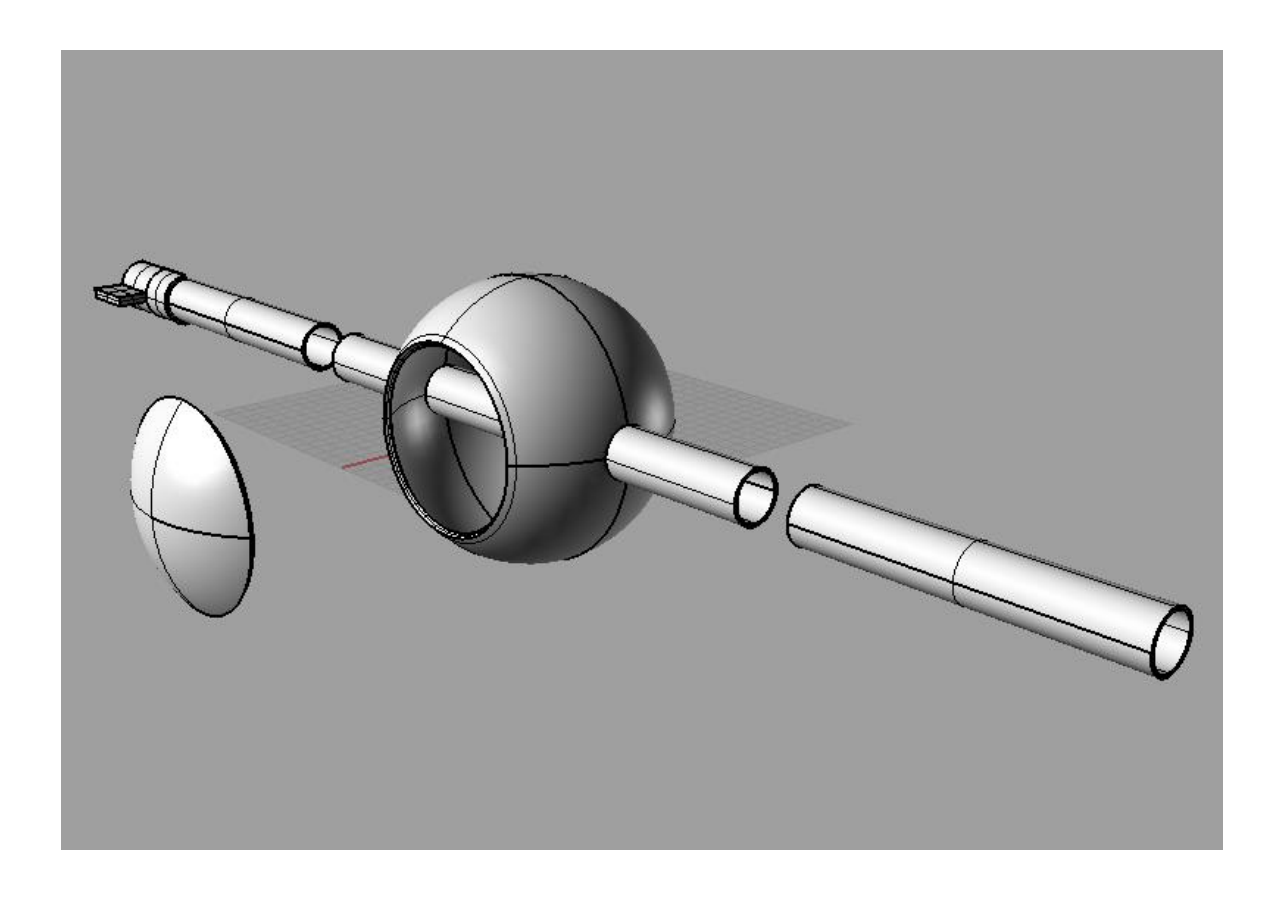

*Figura 5.* Vista explotada del diseño de esfera

<span id="page-24-1"></span>EL modelo consta de: una superficie esférica, su tapa, los ejes y un adaptador para el tunel de viento que permite girar a la esfera.

# <span id="page-25-0"></span>**2.2.2. CONSTRUCCIÓN**

La construcción fue realizada en impresión 3D. El proceso de elaboración y el producto final se muestra en las siguientes figuras.

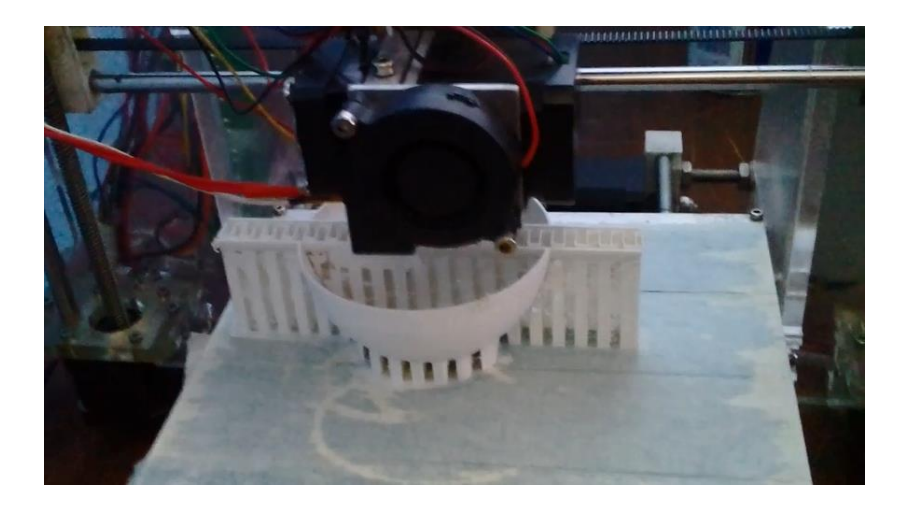

<span id="page-25-1"></span>*Figura 6.* Proceso de elaboración de la esfera en impresión 3D

<span id="page-25-2"></span>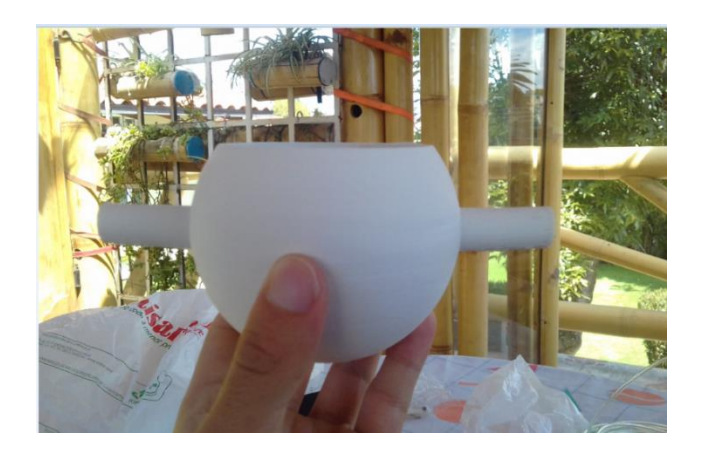

*Figura 7.* Impresión terminada

A continuación se presenta una ilustración de la capa límite y el comportamiento del gradiente de presión que la atraviesa.

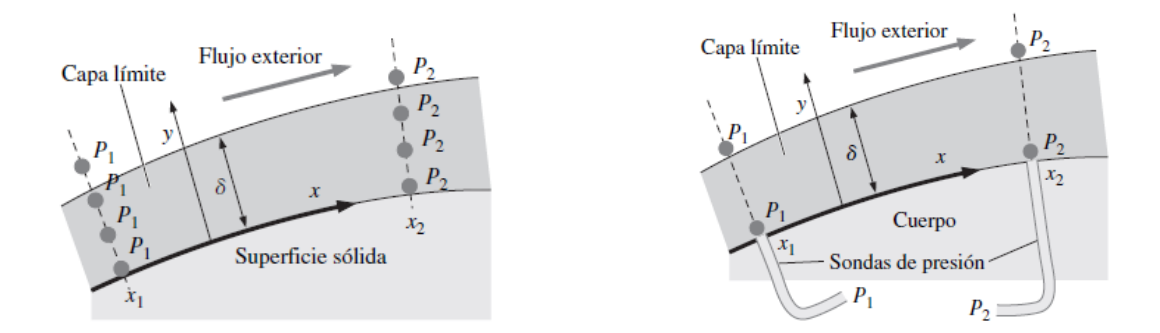

*Figura 8.* Esquema de capa Límite

<span id="page-26-1"></span>
$$
\frac{\partial P^*}{\partial y^*}\cong 0\qquad \qquad 1
$$

<span id="page-26-0"></span>El cambio de presión es despreciable através de la capa límite, en base a esta situación existe la posibilidad de colocar sondas de presión en la superficie de la esfera.

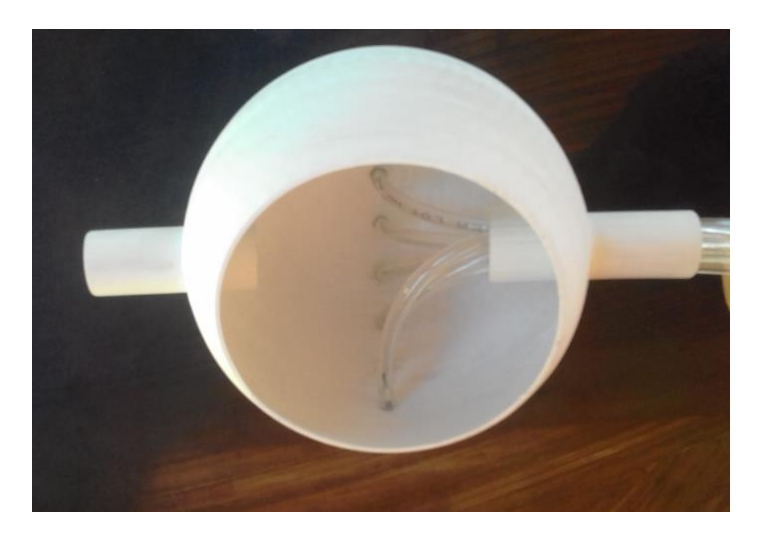

*Figura 9.* Tomas de presión al interior de la esfera

Para finalizar, se une todas las piezas impresas para instalarla en el túnel de viento

<span id="page-27-0"></span>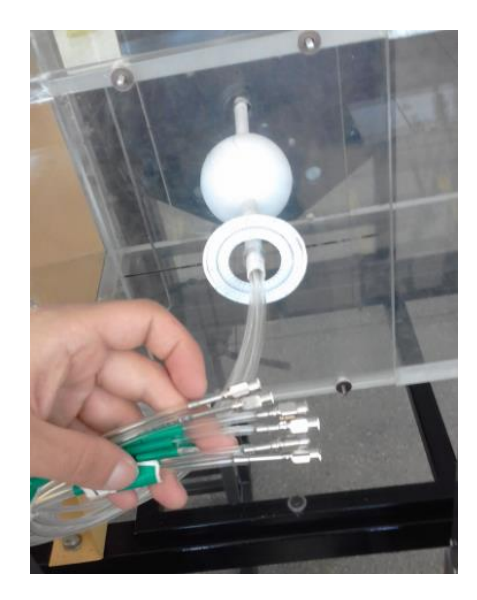

*Figura 10.* Esfera instalada en el Túnel de viento

### <span id="page-28-0"></span>**3. CAPÍTULO 3: RESULTADOS**

### <span id="page-28-1"></span>**3.1. ANÁLISIS AERODINÁMICO EXPERIMENTAL DE LA ESFERA**

El flujo característico que impacta en la esfera esta dado por los números de Reynolds siguientes:

 $Re1 = 4.15 * 10<sup>4</sup>$ 

 $Re2 = 6.22 * 10<sup>4</sup>$ 

 $Re3 = 9.04 * 10^{4}$ 

 $Re4 = 1,24 * 10<sup>0</sup>5$ 

<span id="page-28-2"></span> $Re5 = 1,45 * 10^{6}$ 

### **3.1.1. CÁLCULO DEL CD CON LOS DATOS DEL TUNEL DE VIENTO**

$$
[St]\frac{\partial \vec{v}^*}{\partial t^*} + (\vec{V}^* \cdot \vec{\nabla}^*)\vec{V}^* = -[Eu]\vec{\nabla}^* P^* + \left[\frac{1}{Fr^2}\right]\vec{g}^* + \left[\frac{1}{Re}\right] \nabla^* \vec{V}^*
$$

#### *Ecuación adimensional de Navier Stokes*

Se considera al flujo estacionario, con un número de Froude >>1 para despreciar efectos de la gravedad. Vale aclarar que el flujo no está en dirección de la misma. Además en el intervalo de flujo que se considera los números de Reynolds son tales que se puede despreciar los esfuerzos viscosos de la ecuación, esto da la posibilidad de utilizar la teoría de flujo potencial, con las integrales de superficie siguientes:

$$
FD = -\int P.\hat{n}ds + \int \tau \hat{n}ds
$$

#### *Fuerza de arrastre*

Los esfuerzos viscosos no presentan relevancia en los números de Reynolds de interés, por lo tanto la fuerza de arraste se puede calcular de la siguiente manera:

$$
D = \int P \cdot \hat{n} ds \tag{4}
$$

$$
Cd = \frac{D}{\frac{1}{2}\rho U_{\infty}^2 Aref}
$$

$$
D = \int (P - P_{\infty}) n dA
$$
6

El flujo en una esfera es un caso de flujo axilsimétrico<sup>1</sup>, y se resuelve de la siguiente manera

 $\overline{\phantom{a}}$ 

<sup>1</sup> Axilsimétrico: Es un caso especial de flujo que puede describirse en coordenadas cilíndricas o esféricas. El flujo sólo presenta dos variables, el parámetro restante es una constante, la cual no interviene en la variación de sus magnitudes. Por lo tanto el caso se considera como bidimensional.

$$
\nabla^2 \emptyset = 0
$$

para r → ∞

$$
\emptyset \sim U_r \cos \theta \tag{8}
$$

si r=a

$$
\frac{\partial \phi}{\partial r} = 0
$$

Se resuelve por separación de variables en coordenadas esféricas

$$
\emptyset(r,\theta) = f(r)g(\theta) \tag{10}
$$

La ecuación de Laplace que se va a resolver para flujo Axilsimétrico, en coordenadas esféricas es:

$$
\frac{1}{r^2}\frac{\partial}{\partial r}\left(r^2\frac{\partial\emptyset}{\partial\theta}\right) + \frac{1}{r^2\sin\theta}\frac{\partial}{\partial\theta}\left(\sin\theta\frac{\partial\emptyset}{\partial\theta}\right) = 0
$$

$$
\frac{1}{f(r)}\frac{d}{dr}\left(r^2\frac{\partial f}{\partial \theta}\right) = -\frac{1}{g(\theta)\sin\theta}\frac{d}{d\theta}\left(\sin\theta\frac{dg}{d\theta}\right)
$$

variable dependiente ϴ

$$
\frac{d}{d\theta} \left( \sin \theta \frac{dg}{d\theta} \right) = -n(n+1)g(\theta) \sin \theta \tag{13}
$$

Sus soluciones polinómicas de Legendre de  $P_n = \cos\theta$ , los primeros:

$$
P_0 \cos \theta = 1 \tag{14}
$$

$$
P_1(cos\theta) = cos\theta \tag{15}
$$

$$
P_2(cos\theta) = \frac{1}{2}(3cos^2\theta - 1)
$$

$$
P_3(cos\theta) = \frac{1}{2}(5cos^3\theta - 3cos\theta)
$$

La parte radial

$$
r^2 f''(r) + 2rf'(r) - n(n+1)f(r) = 0
$$

Sus soluciones son de la forma

$$
Ar^n + B/r^{n+1} \tag{19}
$$

Las soluciones de la ecuación

$$
\emptyset = U_r \cos \emptyset + \frac{1}{2} U a^3 \frac{\cos \emptyset}{r^2}
$$

La fuerza sobre la esfera en base a la ecuación de Bernoulli

$$
P_0 + \frac{1}{2}\rho U^2 = P + \frac{1}{2}\rho v^2
$$
 21

en r=a

$$
\nabla \phi = \left(0, -\frac{3}{2} U \sin \theta, 0\right) \tag{22}
$$

entonces

$$
v^2 = \frac{9}{4}U^2 \sin^2 \theta
$$
 23

$$
-\int p\cos\theta dS = -\int_0^{\pi} p\cos\theta 2 \pi a^2 \sin\theta d\theta = 0
$$
 24

### Paradoja de D'Alembert: en un cuerpo de velocidad U y fuerza F

$$
F.U=0
$$

Es decir no existe rozamiento viscoso

si a=R

$$
D = \int_{\theta i}^{\theta f} (p) \cos(\theta) R^2 \sin(\theta) d\theta d\phi
$$

$$
D = 2\pi R^2 \int_0^{\pi} (p(\theta) - p_{\infty}) \cos(\theta) \sin(\theta) d\theta
$$

$$
Cd = \frac{D}{\frac{1}{2}\rho U_{\infty}^2 Aref}
$$

$$
Cd = 2 \int_0^{\pi} C p(\theta) \cos(\theta) \sin(\theta) d\theta
$$
 28

$$
Cd = 2 \sum_{i=1}^{ntomas} Cp_i \cos(\theta_i) \sin(\theta_i) d\theta
$$

Utilizando el método de los trapecios como método de integración numérica

### **Tabla 1**

<span id="page-33-0"></span>*Resultados de Cd obtenidos experimentalmente*

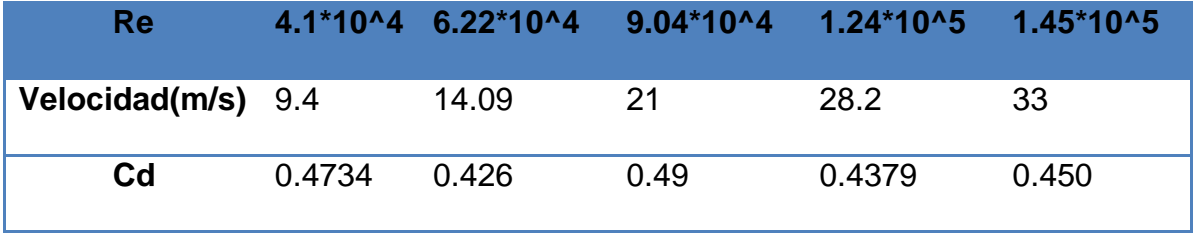

Los resultados varían entre 0.426 y 0.49, este, es el intervalo en el que varía la teoría, por lo tanto los resultados experimentales son válidos. Esto confirma que el valor de cd tiende a estabilizarse en el rango de Reynolds considerado.

### <span id="page-34-0"></span>**3.1.2. RESULTADOS OBTENIDOS EN EL TUNEL DE VIENTO**

A continuación se presenta los resultados obtenidos en el tunel de viento y la gráfica de la función de la teoría de flujo potencial

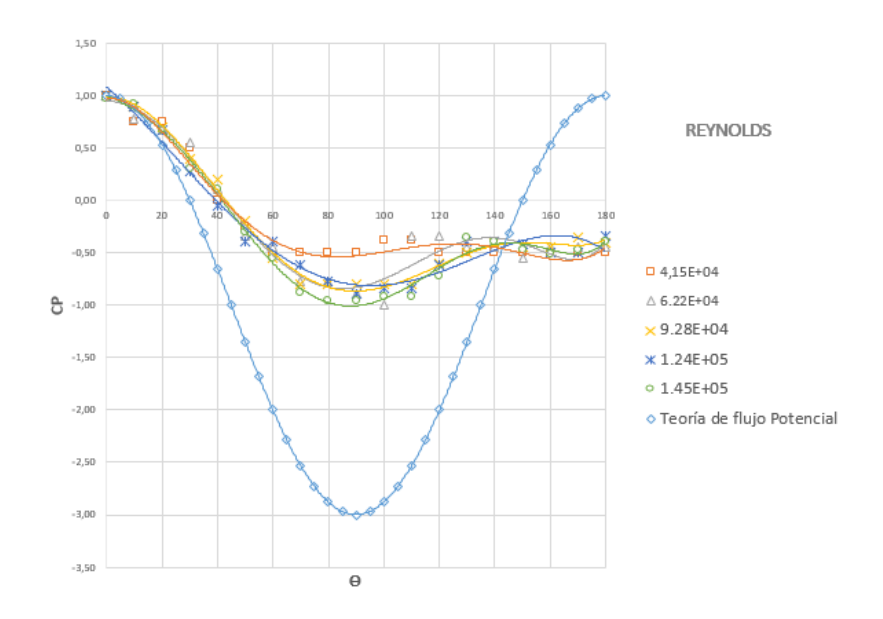

*Figura 11.* Resultados y gráfica de la función de flujo potencial

<span id="page-34-1"></span>El promedio de los resultados entrega una gráfica con el siguiente comportamiento

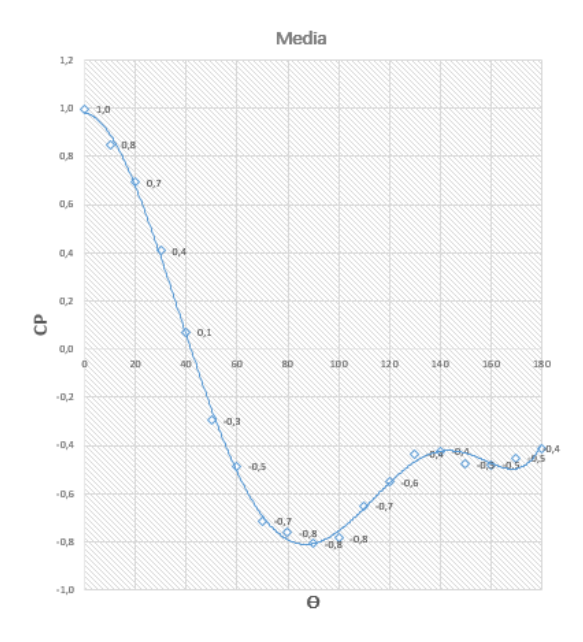

*Figura 12.* Resultados promedio

### <span id="page-35-1"></span><span id="page-35-0"></span>**3.1.4. ANÁLISIS DE LOS RESULTADOS EN LA CAPA LÍMITE**

El valor de 1 al inicio se debe a que en cero grados se encuentra la presión de estancamiento. Alrededor de los 42 grados su coeficiente de presiones es cero, esto indica que en este punto el flujo se comporta como el flujo libre alejado de las paredes de la esfera. Desde cero a 90 grados presenta un gradiente de presión favorable, la presión se estabiliza en este punto, para luego tener un gradiente adverso a los 110 grados.

El flujo empieza con un ángulo de inclinación superior al del flujo potencial, esto indica que no va a tener una adherencia total en la superficie, en este caso está ocurriendo el desprendimiento promedio alrededor de los 110 grados, ya que el cambio

de curvatura de la función esta por este punto. Por alrededor de los 140 grados se puede notar que la presión se estabiliza en la parte trasera de la esfera ésto da idea de que se está en la punta de la distribución de velocidad de una estela. Para todos los rangos considerados, según el número de Reynolds crítico ingenieril para capa limite en una placa plana de Rex,cr=5\*10^5, está en un lugar que se puede considerarla como laminar.

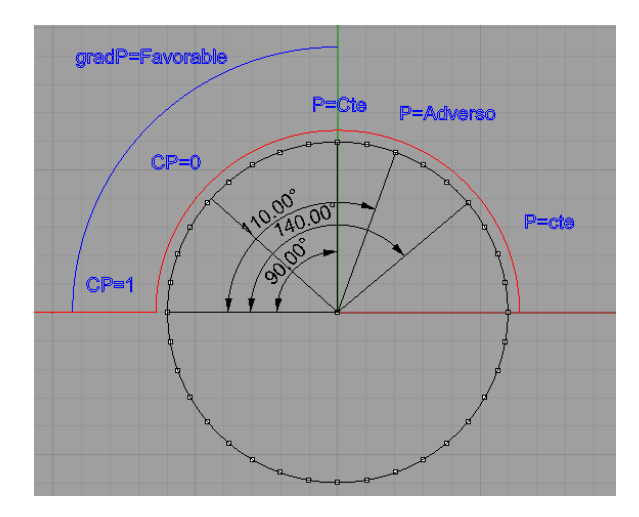

<span id="page-36-1"></span><span id="page-36-0"></span>*Figura 13.*Comportamiento del fluido en la supeficie

# **3.2. ANÁLISIS AERODINÁMICO DE LA ESFERA EN FLUENT**

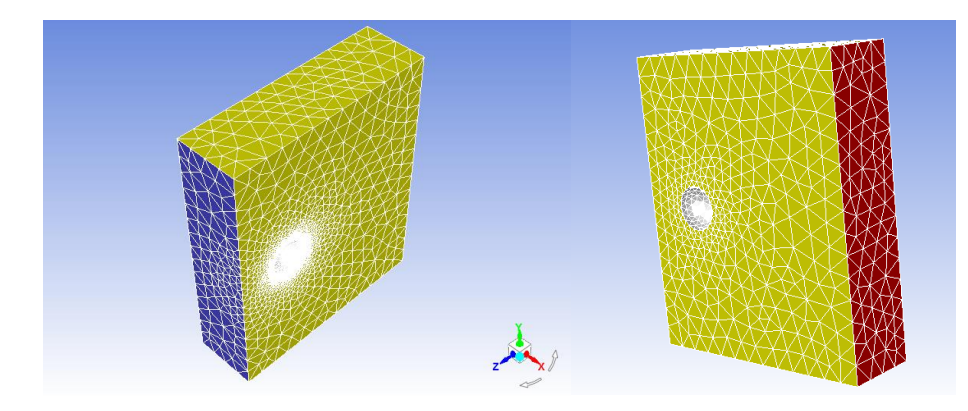

*Figura 14.* Condiciones de frontera

<span id="page-37-0"></span>Está conformado por una entrada (azul), una salida (Rojo) y 4 paredes de simetría (amarillo)

La malla es generada en el ICEM de Ansys. Para disminuir el tiempo de simulación se aprovecha la simetría de la esfera, además se añade un concentrador de malla alrededor de la misma con un espesor modificable

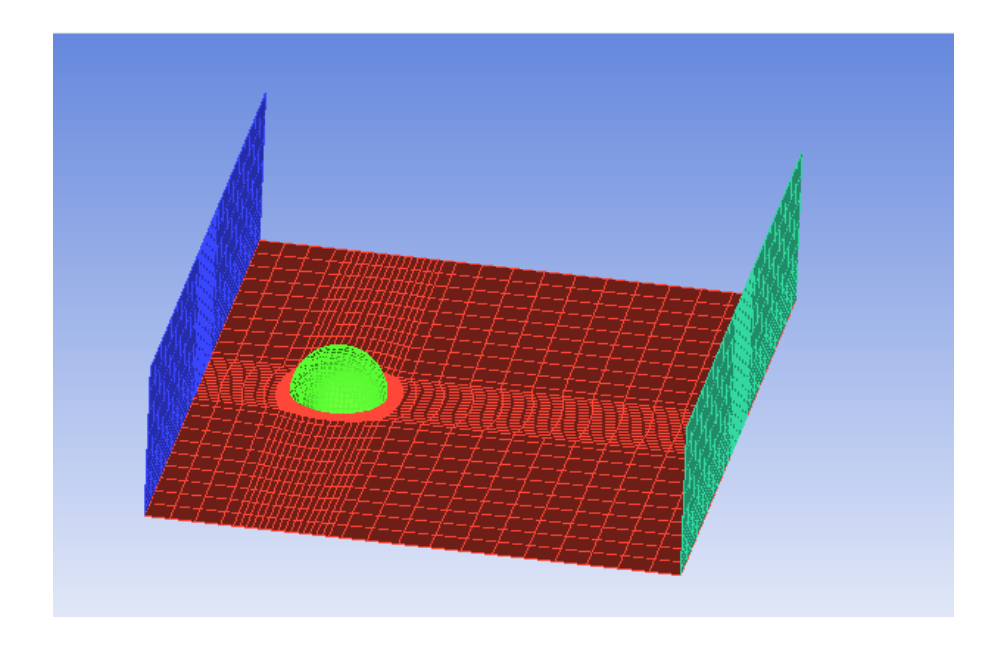

*Figura 15.* Esquema de mallado en la esfera

<span id="page-38-0"></span>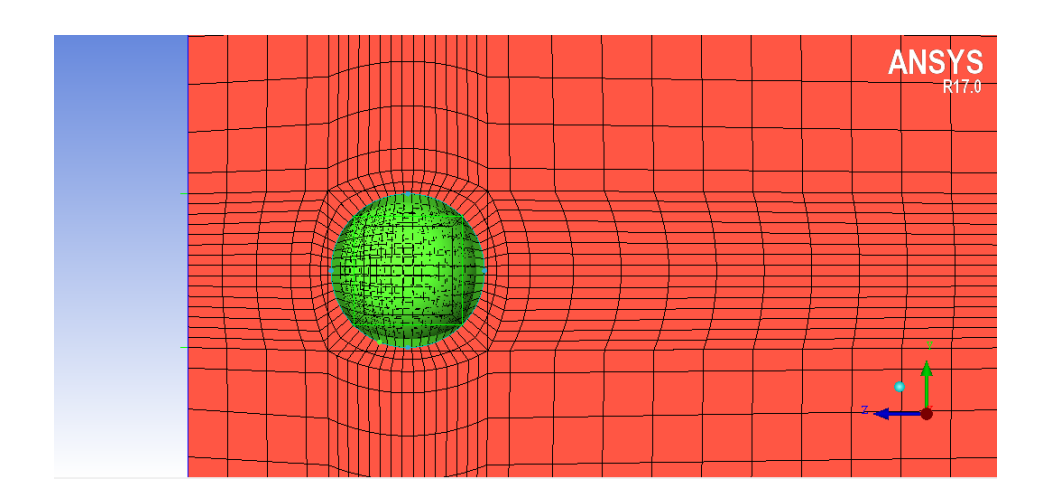

<span id="page-38-1"></span>*Figura 16.* Concentrador de malla alrededor de la esfera

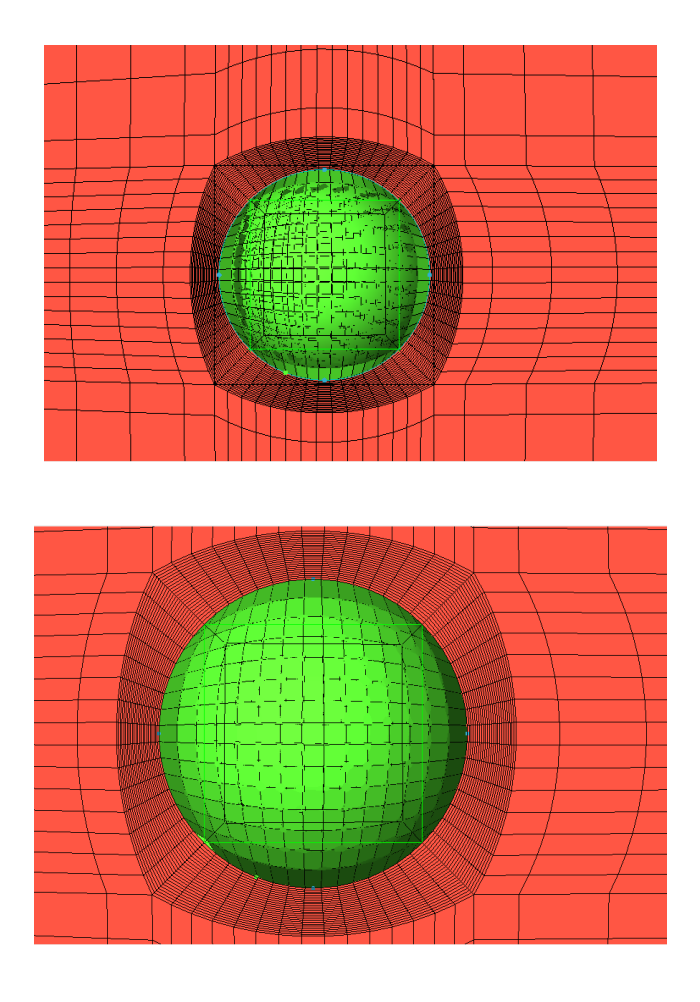

<span id="page-39-0"></span>*Figura 17.* Refinamiento de la malla en la superfice de la esfera

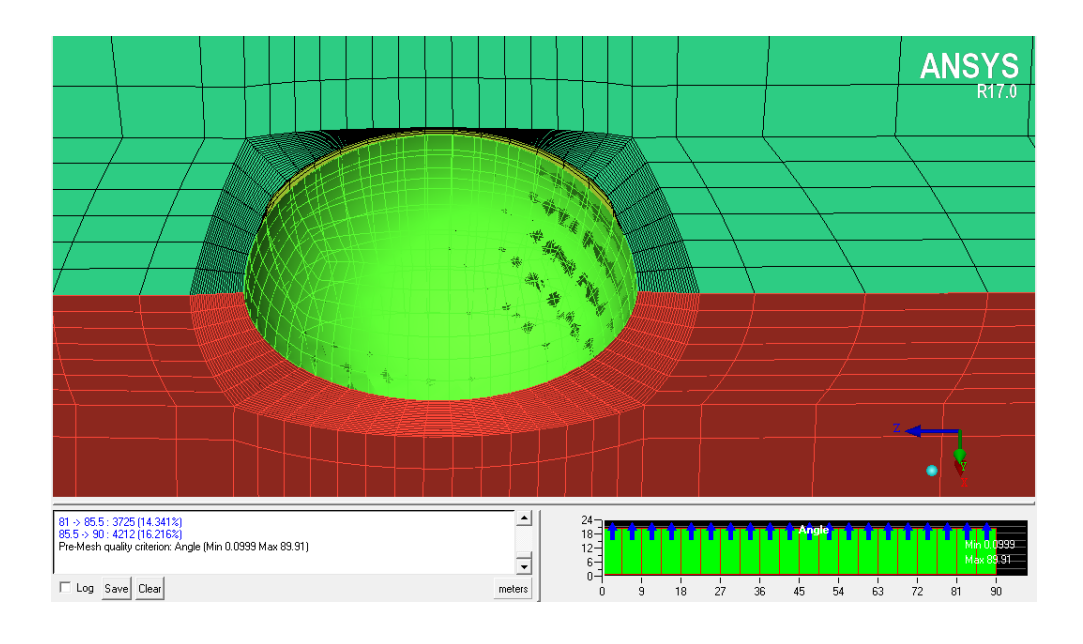

*Figura 18.* Corte del mallado para visualización interna

<span id="page-40-0"></span>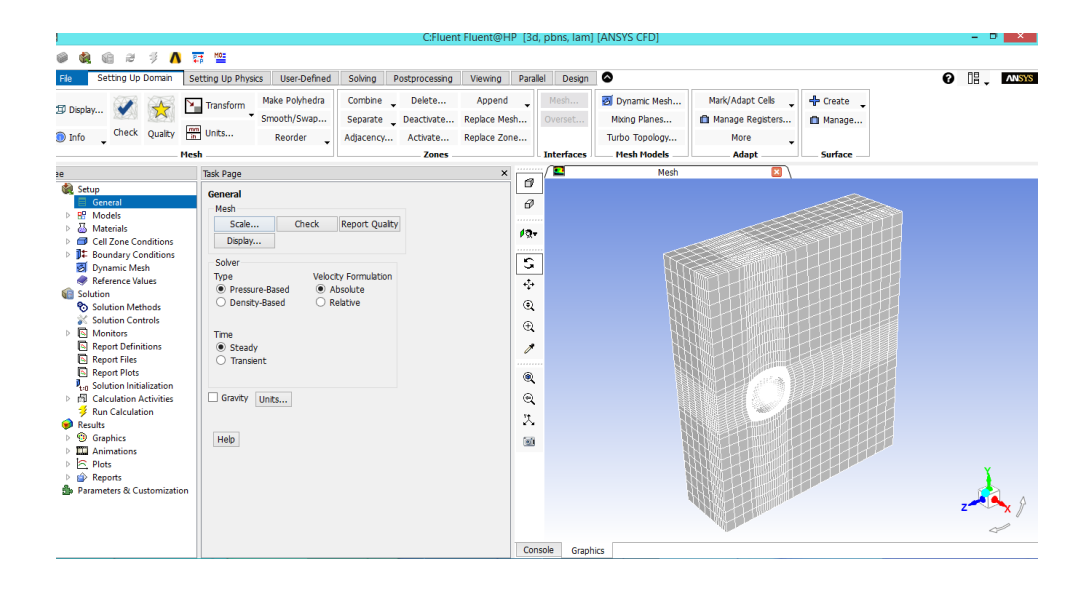

<span id="page-40-1"></span>*Figura 19.* Importación a fluent

### <span id="page-41-0"></span>**3.2.1. ANÁLISIS DE CONVERGENCIA DEL MALLADO**

La convergencia esta basada en 3 puntos principales todos basados en el número de elementos en la malla:

1. Encontrar el tamaño de elemento global que entregue la relación costo carga computacional optimo

2. Encontrar el tamaño ideal local en base al refinamiento de la malla y con ello comprobar la independencia de la misma

3. Después de que la malla no es un parámetro a tomar en consideración en los resultados se compara los valores teóricos y experimentales con los que entrega el programa.

#### **3.2.1.1. Convergencia global:**

Primero se obtiene los resultados del mallado más fino de fluent (valor ideal) y se encuentra un error relativo según el número de elementos que se simula (valor actual)

$$
Error(\%) = 100 \frac{Nua - Nui}{Nui}
$$

Donde:

Nua= Valor actual

Nui= Valor ideal

Ejemplo:

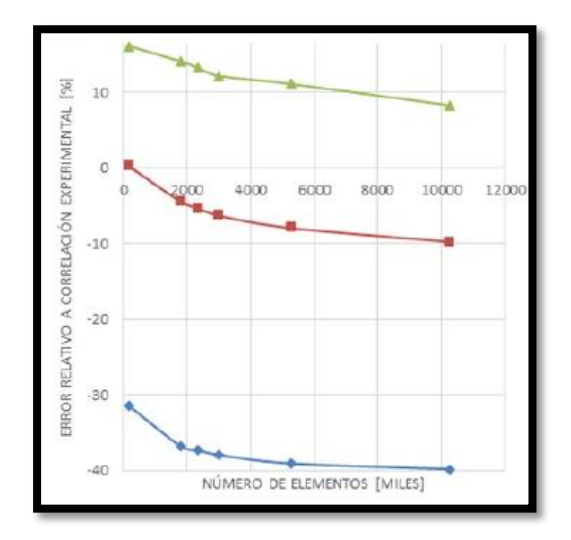

*Figura 20.* Error relativo

<span id="page-42-0"></span>Se elige el numero de elementos que entregue valores aproximados al ideal y que tenga el menor tiempo posible de simulación, garantizando una relación costo carga computacional optimo

**3.2.1.2. Convergencia local:** Luego de obtener el tamaño optimo de los elementos que rodean la esfera, se debe puntualizar en la zona en la que la capa límite toma un papel fundamental, aplicando una variación en el espesor del mallado alrededor de la

superficie utilizando la ley de la pared.

Esta tiene como base el modelo de longitud de mezcla de prandtl

$$
v_t = \left| \frac{\partial u}{\partial y} \right| l_m^2 \tag{31}
$$

Donde:

∂u  $\frac{\partial u}{\partial y}$  Representa la variación de la velocidad respecto a "y" en la capa límite

- $l_m$ Es la longitud de mezcla
- y+ →0: Subcapa laminar o viscosa
- 10 <y+<30: Zona exponencial
- Y+>>1: capa inercial o logarítmica
- 1. Número de Reynolds cercano a la pared

$$
Re = \frac{\rho * Uflujolibre * \delta capa \text{ límite}}{\mu}
$$

2. Correlación de fricción de Schlichting

$$
Cf = [2\log_{10}(Rex) - 0.65]^{-2.3}
$$
 para todo  $Re < 10^9$  33

3. Esfuerzos en la pared

$$
\tau_w = C f \frac{1}{2} \rho U^2 \tag{34}
$$

4. Velocidad de fricción

$$
u_* = \sqrt{\frac{\tau_w}{\rho}} \tag{35}
$$

5. Distancia de la pared

 $Y = \frac{y^+ \mu}{g}$  $\rho u_*$ 

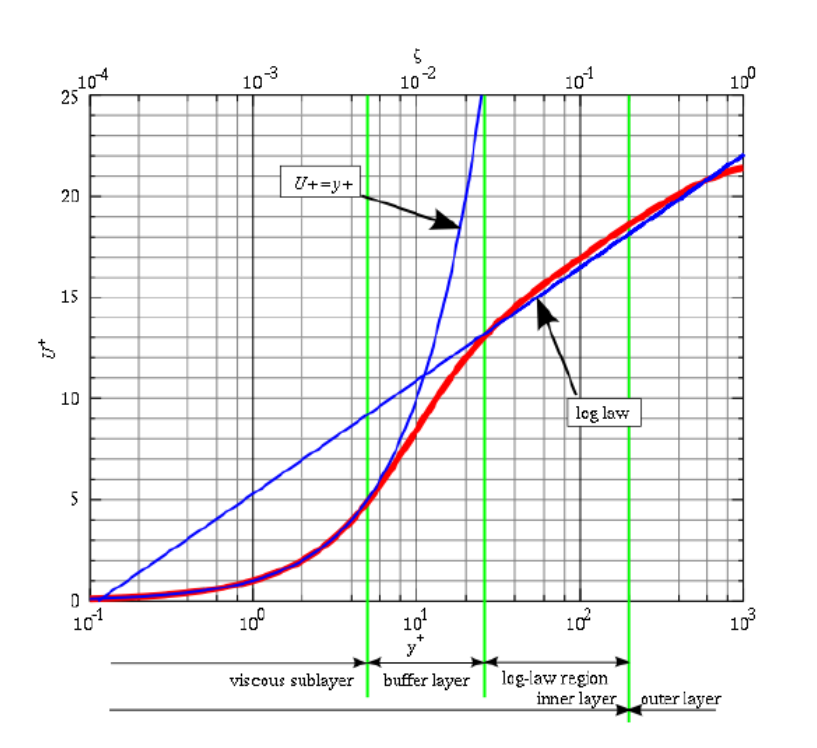

<span id="page-44-0"></span>*Figura 21.* Perfil de velocidades en la capa límite según la ley de la pared

Fuente: Chanson (2009)

<u>36 and 2012 and 2013</u>

La ley de la pared o ley del logaritmo, es una expresión semiempírica que demuestra ser aplicable en casi todas las capas límites turbulentas acotadas por pared. Esta afortunada situación, permite su utilización en paquetes de dinámica de fluidos computacional. Su relación con Cd, es debido a que el perfil de velocidades que se encuentra en la capa límite. En los flujos con gradiente de presión aplicados en la superficie, no se conoce en que grado de desarrollo del perfil de velocidades se encuentran. Los valores que se evaluan de y+ actuan como un número de Reynolds local, para encontrar la zona en la que el comportamiento sea correcto; ayudando a que el modelamiento de turbulencia sea el adecuado. De esta manera se incluyen los efectos de la capa límite en la fuerza de arrastre, permitiendo ajustar los resultados a la realidad.

El modelo de turbulencia se elige simplemente en base a sus aplicaciones. El modelo elegido es Spalart Allmaras ya que este modelo es útil en aplicaciones de flujos aerodinámicos.

A número de Reynolds 1.45 ∗ 10<sup>5</sup>

#### **Tabla 2**

<span id="page-46-0"></span>*Cd para el modelo Spalart Allmaras*

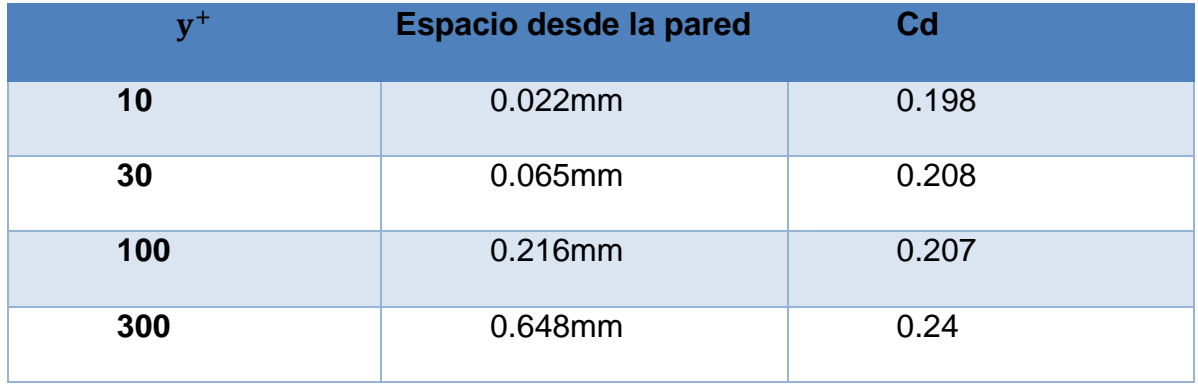

El valor ha elegir es el que se aproxima más al valor teórico. Con los tamaños de elementos globales y locales seleccionados se procede al refinamiento de la malla del cual se calcula el error relativo, en esta ocasión el error tiende a cero, esto indica que el resultado es independiente del mallado

Ejemplo:

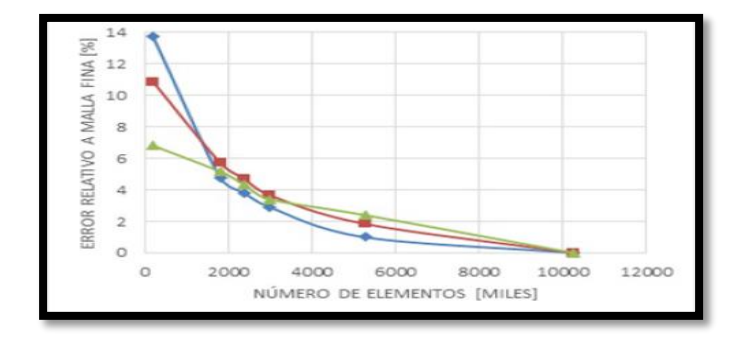

<span id="page-46-1"></span>*Figura 22.* Error relativo malla refinada

#### **3.2.1.2. CONVERGENCIA DE LA MALLA**

El valor promedio de los resultados experimentales es de Cd=0.45 y el valor teórico que por lo general se encuentra en los libros es de Cd=0.4

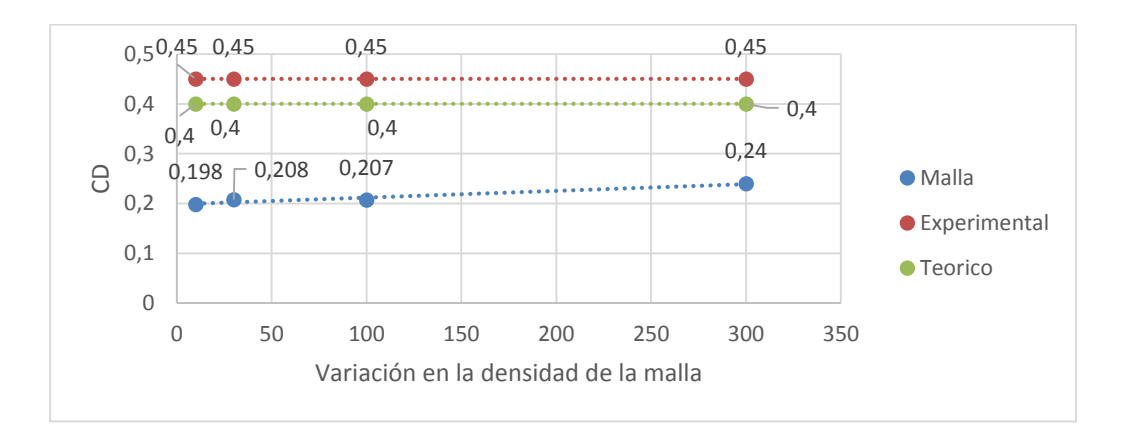

*Figura 23.* Cd teórico, experimental y resultante del modelo de turbulencia

<span id="page-47-1"></span>El resultado no es el esperado con respecto al experimental y teórico, pero no se puede decir que es problema de la malla ya que se ha comprobado la independencia de la misma. Los valores que entrega el mallado son los que convergen en el modelo de turbulencia utilizado, por lo que el problema radica en el modelo de turbulencia

### <span id="page-47-0"></span>**3.2.2. ANÁLISIS DEL MODELO DE TURBULENCIA**

La ecuación de transporte que resuelve el modelo de turbulencia Spalart Allmaras es el siguiente:

$$
\frac{D(\overline{\rho v}}{Dt} = \frac{1}{\sigma_{\overline{v}}} \left[ \nabla \left( (u + \overline{\rho v}) \nabla \overline{v} \right) + C_{b2} \rho (\nabla \overline{v})^2 \right] + C_{b1} \overline{S} \overline{v} \rho - c_{w1} f_w \rho \left[ \frac{\overline{v}}{d} \right]^2 + S_{\overline{v}} \quad 37
$$

#### **Ecuación de transporte que resuelve el modelo Spalart Allmaras**

La ecuación que resuelve el modelo Spalart Allmaras tiene coeficientes modifiables. El que despierta mayor interés es Cb1 por ser responsable de la generación de turbulencia en el modelo. El número que trae el programa establecido para Cb1 es de 0.1355, se disminuye o aumenta el valor para que la solución tarde en tener convergencia. Logrando que el programa genere más interacciones, dando la posibilidad que converja en un lugar en donde pueda entregar mejores resultados. Los valores que puede tener Cb1 en caso de ser menor que el establecido, pueden ser muy pequeños pero no igual a cero, ya que en la vida real no se presenta un flujo con esta condición. Si se decide aumentarlo debe ser hasta la posibilidad que exista convergencia, puesto que existen casos que el valor varie en un rango indefinidamente. Por ejemplo si elevamos el valor de Cb1 a 5 provoca que los valores varíen en un rango creando que las líneas residuales sean rectas, entregando un cd de 0.33

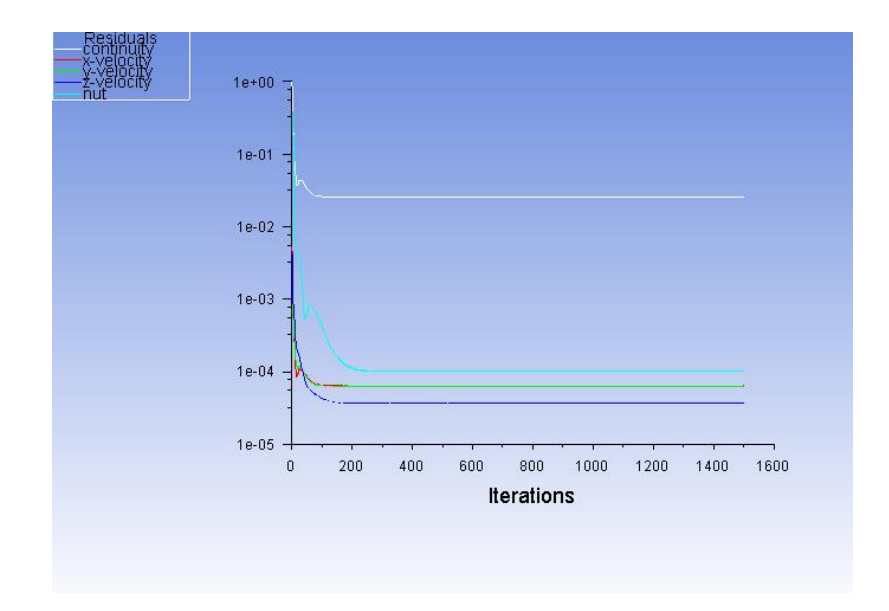

*Figura 24.* Comportamiento residuales sin convergencia

<span id="page-49-0"></span>Después de algunos intentos de variación de los coeficientes se observa en el post-procesador que la parte trasera de la esfera siempre tiene valores positivos de presión estática lo cual contradice a los resultados obtenidos experimentalmente, esto es un claro indicador de que la estela no esta siendo modelada correctamente.

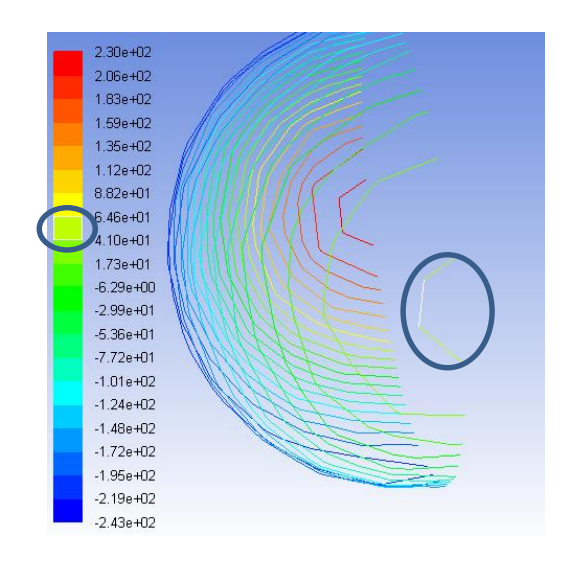

<span id="page-49-1"></span>*Figura 25.* Resultados del post procesador

Este resultado, conduce a revisar el comportamiento del perfil de velocidades que esta entregando el modelo de turbulencia.

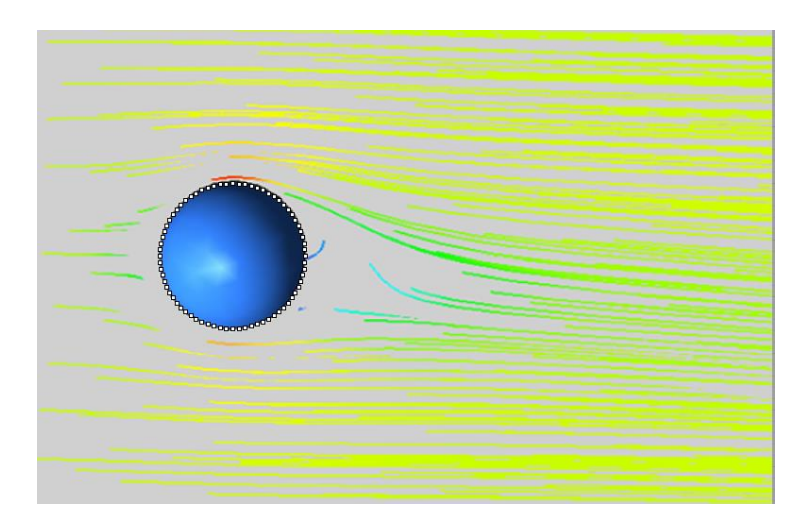

<span id="page-50-0"></span>*Figura 26.* Separación de flujo en la simulación

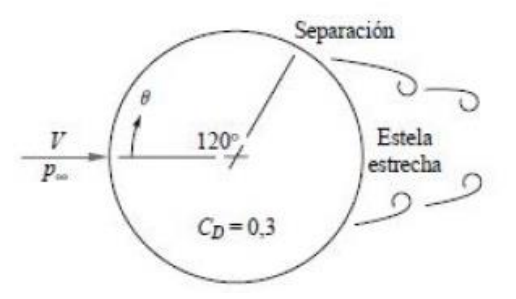

*Figura 27.* Separación de flujo de la simulación y teórico respectivamente

<span id="page-50-1"></span>El resultado numérico de la separación de flujo se encuentra en un ángulo de 125 grados el cual es característico del flujo turbulento teórico en la esfera. Por lo tanto el modelo no se ajusta al caso específico, y es necesario cambiarlo. El cambio de capa límite laminar a turbulenta, depende del grado de mezcla que tenga el fluido en esta

zona y en su estela. Dada la situación, es lógico pensar que el modelo puede tener problemas en la longitud de mezcla de prandlt. Prandtl consiguió relacionar las velocidades de turbulencia con las características generales del flujo. Sugirió que la variación de la velocidad incurrida por una partícula del fluido moviendose por la distancia  $l_m$  (longitud de mezcla) es proporcional a sus velocidades  $u'v',\ \tau=-\rho\overline{u'v'}=$  $\rho l_m^2 \left(\frac{\partial u}{\partial y}\right)^2$ . Lo planteado indica que  $l_m$  tiene relación directa con la solución que entrega el modelo de turbulencia que se plantee. La longitud de mezcla por lo tanto es otro valor importante en el modelamiento de la viscosidad turbulenta en la capa límite y en estelas. Este parámetro varía de problema en problema, y resulta complicado encontrar un resultado que se ajuste para cada uno de ellos. Si se tiene que elegir el modelo a utilizar debido a las situaciones que se generaron, el más adecuado es el modelo Kepsilon. Este modelo fue diseñado para mejorar el modelo de mezcla, y su uso específico es para flujos de recirculación el cuál se relaciona con los problemas de modelamiento de la estela.

#### **Tabla 3**

#### <span id="page-51-0"></span>*Cd para el modelo K-epsilon*

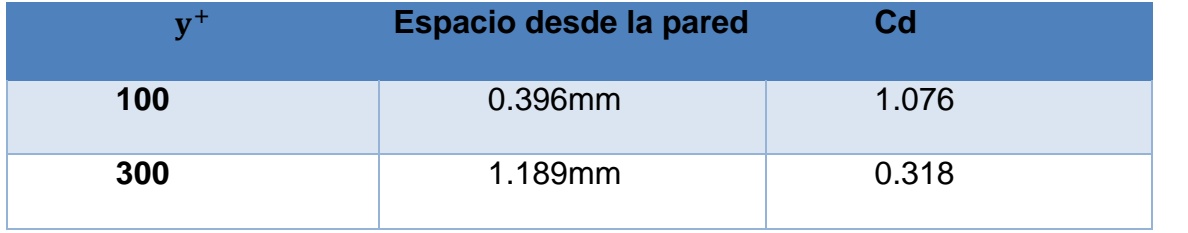

El valor se acerca más a los valores experimentales de la tabla 1, pero sigue existiendo diferencia.

A continuación se presenta un gráfico de los resultados de Cd que entregan los los modelos analizados.

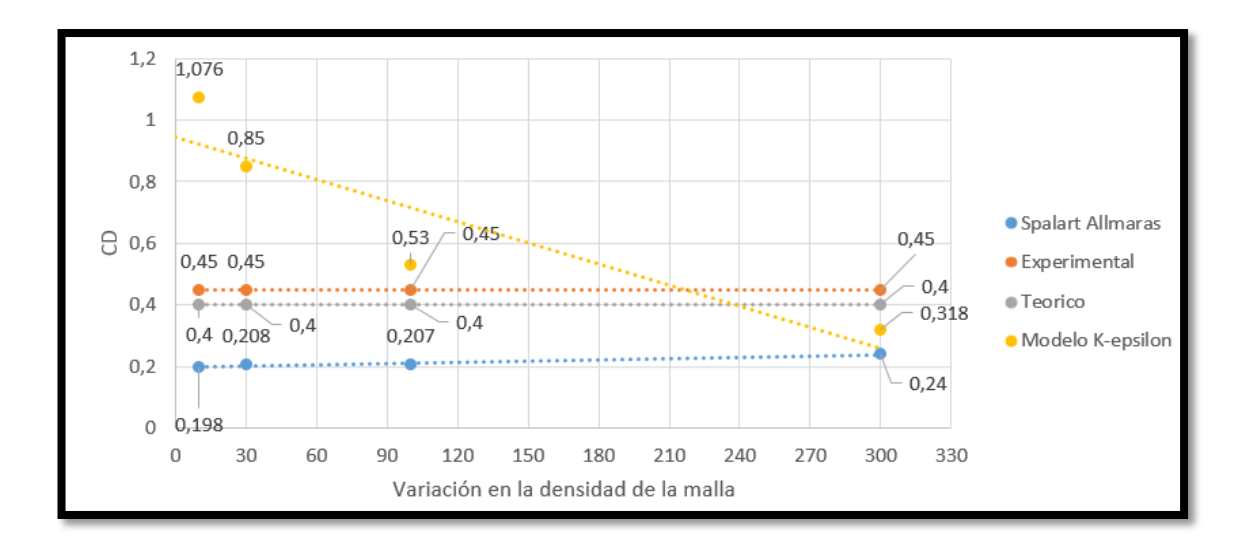

*Figura 28.* Resultados modelos de turbulencia

<span id="page-52-0"></span>La ecuación que resuelve el modelo presenta la variable modificable de disipación C2, se debe modificar con el fin de que el perfil de presiones se acerque mejor a los experimentales.

$$
\frac{\partial(\rho\epsilon)}{\partial t} + \frac{\partial(\rho\epsilon)}{\partial t} = \frac{\partial}{\partial t} \left[ \frac{u_t}{\sigma_\epsilon} \frac{d\epsilon}{dx_j} \right] + C_{1\epsilon} \frac{\epsilon}{k} 2\mu_t E_{ij} E_{ij} - C_{2\epsilon} \rho \frac{\epsilon^2}{k} \tag{38}
$$

#### **Ecuación de disipación del modelo K-**

Los resultados que entrega en el perfil de presiones por ejemplo en un número de Reynolds de 1.45\*10^5, para los valores experimentales y el entregado por el modelo K-epsilon es el siguiente:

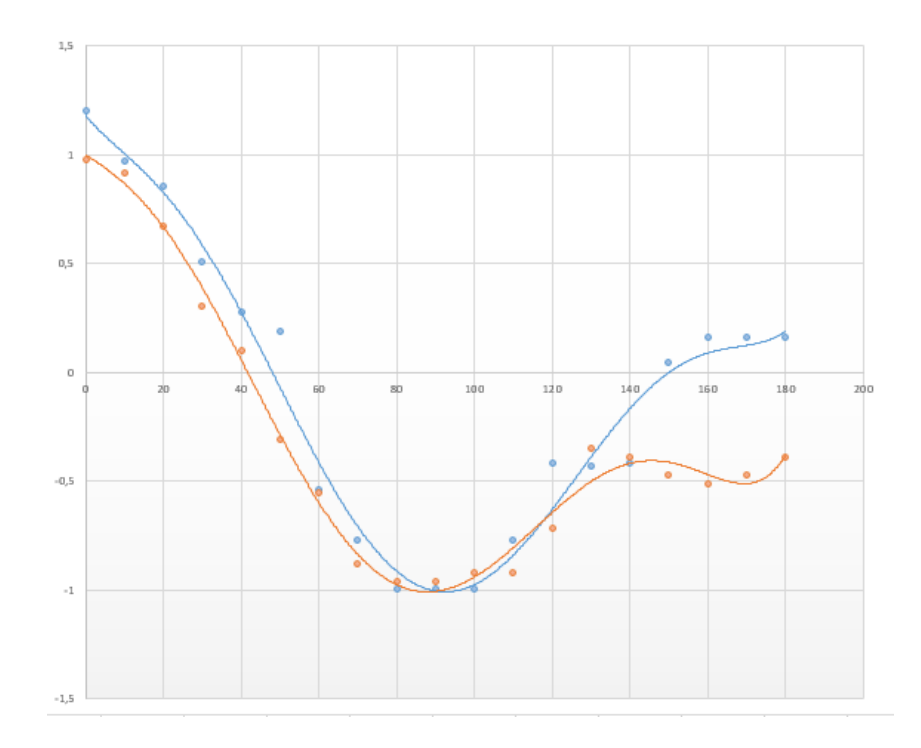

*Figura 29.* Cp experimental y de K-epsilon Vs ángulo recorrido

<span id="page-53-0"></span>Como se aprecia en la figura se sigue teniendo problemas en el modelado de la estela. La presión en la parte trasera se recupera, más de lo que esta sucediendo en la realidad, esto indica que los modelos de turbulencia no logran validar los resultados reales de su estela. Es por esta razón que se debe analizar el problema de cierre que presentan las ecuaciones.

# <span id="page-54-0"></span>**3.2.3. ANÁLISIS DEL PROBLEMA DE CIERRE EN LAS ECUACIONES DE LOS MODELOS DE TURBULENCIA**

$$
\rho\left(\frac{\partial\vec{v}}{\partial t} + (\vec{V}.\vec{\nabla})\right) = -\vec{\nabla}P + \rho\vec{g} + \mu\nabla^2\vec{V}
$$

#### **Ecuación de Navier Stokes**

Entre las razones por las que se produce inestabilidad, está la separación de flujo y las burbujas de recirculación.

Las ecuaciones de Navier Stokes, rigen la velocidad y presión de un fluido, la parte convectiva de la ecuación es el único término no lineal. Para el caso de flujo turbulento estas cantidades se dividen en una parte media y otra fluctuante. Cuando se promedian las ecuaciones de Navier Stokes es decir un modelo RANS<sup>2</sup>, la no linealidad de la ecuación de Navier Stokes indica que todavía las fluctuaciones de la velocidad pueden aparecer en el término no lineal  $-\rho \overline{v'_1v'_j}$  de la aceleración convectiva del modelo RANS. El término es conocido como el Tensor de Reynolds. El tensor de Reynolds sirve para tomar en cuenta las fluctuaciones turbulentas del fluido. Utiliza la descomposición de Reynolds para separar las cantidades esperadas o promedio, de las de sus fluctuaciones. Cuando se promedia las ecuaciones de Navier Stokes aparece

 $\overline{a}$ 

<sup>&</sup>lt;sup>2</sup> RANS: El método RANS aplica la hipótesis de Markoven, que permite eliminar los términos varibales de la densidad esta hipótesis considera que las estructuras de turbulencia no están afectadas por la compresibilidad hasta un Mach aproximadamente de 5, para aplicar a flujos con alta compresibilidad se retiene el término que aparezca la densidad dando lugar a la ecuación de Navier Stokes con el promediado de Favre (FANS).

éste término, el cuál es análogo a la teoría cinética de los gases<sup>3</sup>, por lo que se piensa que el tensor consiste en una parte de presión isotrópica y otra como una viscosidad turbulenta efectiva. El modelo, estrechamente relacionado con el concepto de viscosidad turbulenta es el modelo K-epsilon, este tiene un acople entre la densidad de energía turbulenta K ( es similar a la presión turbulenta, es decir el rastro del tensor de Reynolds) y la tasa de disipación turbulenta ∈

En el caso analizado es claro observar que se tiene problemas en el modelamiento de la estela, es decir los modelos de turbuencia no pueden modelar los remolinos de mayor tamaño, los remolinos de menor escala tienen características comunes; son más uniformes y transportan menos propiedades del fluido. Al no existir la posibilidad de modelar los remolinos grandes se debe acudir a un modelo que tiene como principio el modelarlos. Este es el caso de la simulación tipo LES. Tiene como fuerte modelar los remolinos a gran escala pero no los de menor escala, cómo hemos visto que en nuestro caso el problema radica en este tipo de remolinos entonces el modelo que trabajará mejor será la simulación tipo LES.

 $\overline{\phantom{a}}$ 

<sup>3</sup> TEORÍA CINÉTICA DE LOS GASES: Describe un gas como un gran numero de partículas, y explica las propiedades macroscópicas de los gases (temperatura, presión, conductividad térmica, volumen) considerando la composición molecular y el movimiento

#### **3.3. CONCLUSIONES:**

- <span id="page-56-0"></span> Se logró obtener experimentalmente los resultados, requeridos para el análisis aerodinámico de la esfera, estos se encuentran en el intervalo que indica la literatura.
- Los valores obtenidos varian entre 0.49 y 0.43 demostrando que el valor de cd de una esfera tiende a estabilizarse en el rango de Reynolds de 10^4 a 10^5 considerado.
- Las suposiciones planteadas acerca del flujo fueron las adecuadas para poder modelarlo en la realidad. Esto pone en evidencia la importancia que tiene la adimensionalización en las ecuaciones.
- Los resultados de la simulaciones se acercan a los experimentales, pero el comportamiento del flujo en la superficie no se ajusta al que los modelos turbulentos considerados entregan. Existe problema en el modelamiento de los remolinos de mayor grado.

#### **3.4. RECOMENDACIONES**

 Se recomienda utilizar un modelo más detallado que tome en cosideración los remolinos de mayor grado en la estela. Un modelo tipo Les es el adecuado; siempre que sea posible debido a su alto costo computacional y altos requerimientos de mallado

#### <span id="page-57-0"></span>**BIBLIOGRAFÍA**

*White, G.,(2001), Mecánica |de Fluidos. España: Mac Graw Hill*

*P.K. Kundo. Fluid Mechanics. San Diego, CA: Academic Press, 1990*

*M, Van Dyke. An Album of Fluid Motion. Stanford, CA: The parabolic Press, 1982.*

*R.L. Panton. Incompressible Flow, 2ed., Nueva York: Wiley, 1996*

*David C. Wilcox. Turbulence Modeling for CFD,1er., La Cañada, California,1993*

*R.W. Fox y A.T.McDonald. Introducción to Fluid Mechanics, 5ª. ed. Nueva York: Wiley, 1998*

*P.M. Gerhart, R.J. Gross y J. I. Hochstein. Fundamentals of Fluid Mechanics, 2d. ed. Reading, MA: Addison- Wesley, 1992.*

*R.J. Heinsohn y J.M. Cimbala. Indoor Air Quality Engineering. Nueva York: Marcel-Dekker, 2003*

*Y.Cengel. Mecánica de Fluidos. 1ra. ed. Nueva York: McGraw, 2006.*

<span id="page-58-0"></span>**ANEXOS**

<span id="page-58-1"></span>**Anexo 1**

**Distribución de presiones en un cilindro utilizando la teoría de flujo potencial:**

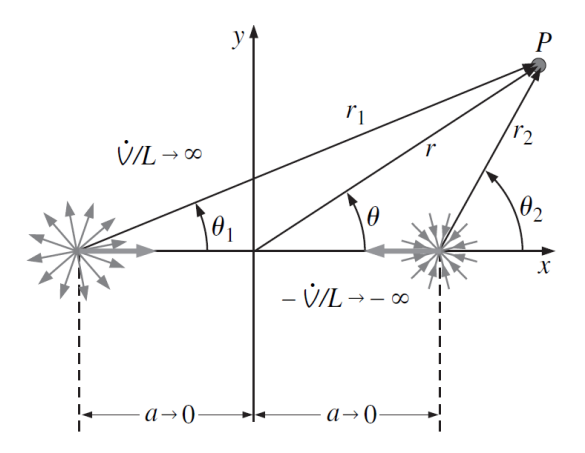

*Fuente lineal y sumidero lineal*

## **Fuente lineal**

$$
\psi_1 = \frac{\dot{v}/L}{2\pi} \theta_1
$$
 donde  $\theta_1 = \arctan \frac{y}{x+a}$ 

## **Sumidero lineal**

$$
\psi_2 = \frac{\dot{v}/L}{2\pi} \theta_2
$$
 donde  $\theta_2 = \arctan \frac{y}{x-a}$ 

$$
\psi = \psi_1 + \psi_2 = \frac{\dot{V}/L}{2\pi}(\theta_1 - \theta_2)
$$

$$
\tan \frac{2\pi \psi}{\dot{V}/L} = \tan(\theta_1 - \theta_2) = \frac{\tan \theta_1 - \tan \theta_2}{1 + \tan \theta_1 \tan \theta_2}
$$

$$
\tan \frac{2\pi \psi}{\dot{V}/L} = \frac{\frac{y}{x+a} - \frac{y}{x-a}}{1 + \frac{y}{x+a} - \frac{y}{x-a}} = \frac{-2ay}{x^2 + y^2 - a^2}
$$

$$
\dot{V}/I = -2ay
$$

$$
\psi = -\frac{V/L}{2\pi} \arctan \frac{-2ay}{x^2 + y^2 - a^2}
$$

En coordenadas cilíndricas

$$
\psi = -\frac{\dot{V}/L}{2\pi} \arctan \frac{-2 \text{arsen}\theta}{r^2 - a^2}
$$

Para crear un doblete

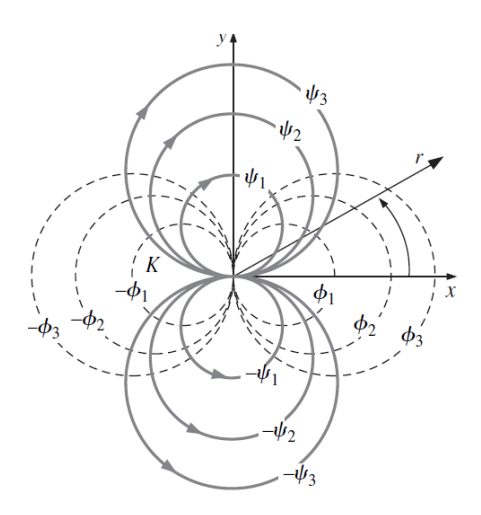

*Doblete*

 $a \rightarrow 0$ 

$$
\psi=\frac{-a(\dot{V}/L)sen\theta}{2\pi(r^2-a^2)}
$$

Doblete a lo largo de x

$$
\psi = \frac{-a(\dot{V}/L)\text{sen}\theta}{\pi r}
$$

$$
K = \frac{a(\dot{V}/L)}{\pi}
$$

$$
\psi = -K\frac{\text{sen}\theta}{r}
$$

La función potencial al ser ortogonal es de la siguiente forma

$$
\emptyset = K \frac{cos\theta}{r}
$$

Flujo uniforme

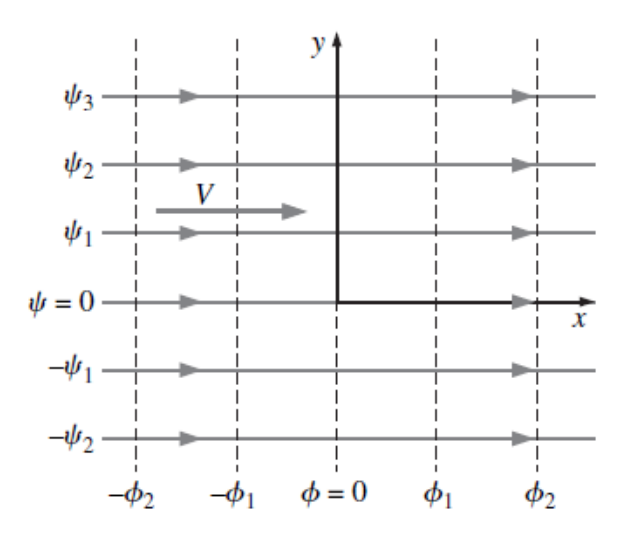

*Lineas de corriente y líneas equipotenciales para fllujo Uniforme*

 $\phi = V_r \cos \theta$ 

$$
\psi = V_r \text{sen}\theta
$$

### *Superposición doblete más flujo uniforme*

Ecuación función de corriente:

$$
\psi = V_{\infty} r \operatorname{sen}\theta - K \frac{\operatorname{sen}\theta}{r}
$$

Forma alternativa de la ecuación de función de corriente

$$
\psi = V_{\infty} r \operatorname{sen}\theta \left( r - \frac{a^2}{r} \right)
$$

$$
u_r = \frac{1}{r} \frac{\partial \psi}{\partial \theta} = V_{\infty} \cos \theta \left( 1 - \frac{a^2}{r^2} \right)
$$

$$
u_{\theta}=-\frac{\partial \psi}{\partial r}=-V_{\infty}sen\theta\left(1+\frac{a^2}{r^2}\right)
$$

Para el caso de un cilindro

si r=a

$$
u_r = 0
$$
  

$$
u_{\theta} = -2V_{\infty} \text{sen}\theta
$$

Se ha obtenido el comportamiento de la velocidad en toda la superficie del cilindro en base a la teoría de flujo potencial

Coeficiente de presión

$$
Cp = \frac{P - P_{\infty}}{\frac{1}{2}\rho V_{\infty}^2}
$$

En el flujo analizado se puede utilizar la ecuación de Bernoulli, y por tratarse de flujo potencial la constante de la ecuación es única

$$
\frac{P}{\rho} + \frac{V^2}{2} = \frac{P_\infty}{\rho} + \frac{V_\infty^2}{2}
$$

Al sustituir en el coeficiente de presión

$$
Cp = 1 - \frac{V^2}{V_{\infty}^2}
$$

Pero

 $u_{\theta} = -2V_{\infty}$ sen $\theta$  por la definición de superposición de función de corriente

demostrada. Esta velocidad se aplica a lo largo de toda la superfice, por lo que  $V = u_{\theta}$ 

$$
Cp = 1 - \frac{(-2V_{\infty}sen\Theta)^2}{V_{\infty}^2}
$$

$$
Cp = 1 - 4sen^2\Theta
$$

Es preferible que el ángulo cero este en el segundo cuadrante ya que es por donde llega el flujo

 $\beta = \pi - \theta$ 

$$
Cp = 1 - 4sen^2\beta
$$

Se obtiene una expresión para el comportamiento de las presiones alrededor de un cilindro de un flujo no viscoso, e irrotacional. Como el lector se puede dar cuenta la expresión es independiente de la velocidad del fluido. Por lo tanto el comportamiento de la presión es el mismo para cualquier número de Reynolds que se analice. Debido a esta facultadad de la ecuación se grafica junto a los resultados en la figura 3.1 como teoría de flujo potencial.

Si se adimensiona la ecuación de función de corriente se puede graficar las líneas de corriente

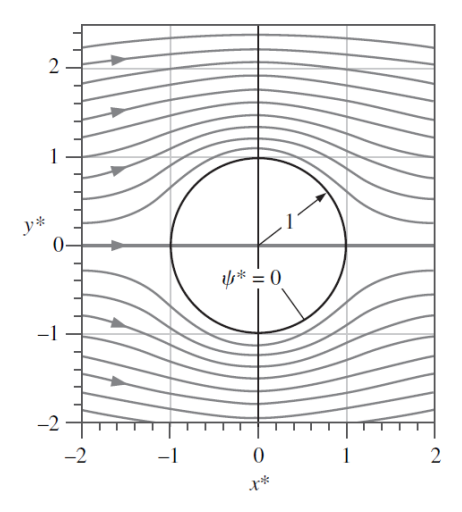

*Lineas de corriente adimensionales en la superficie de un cilindro*